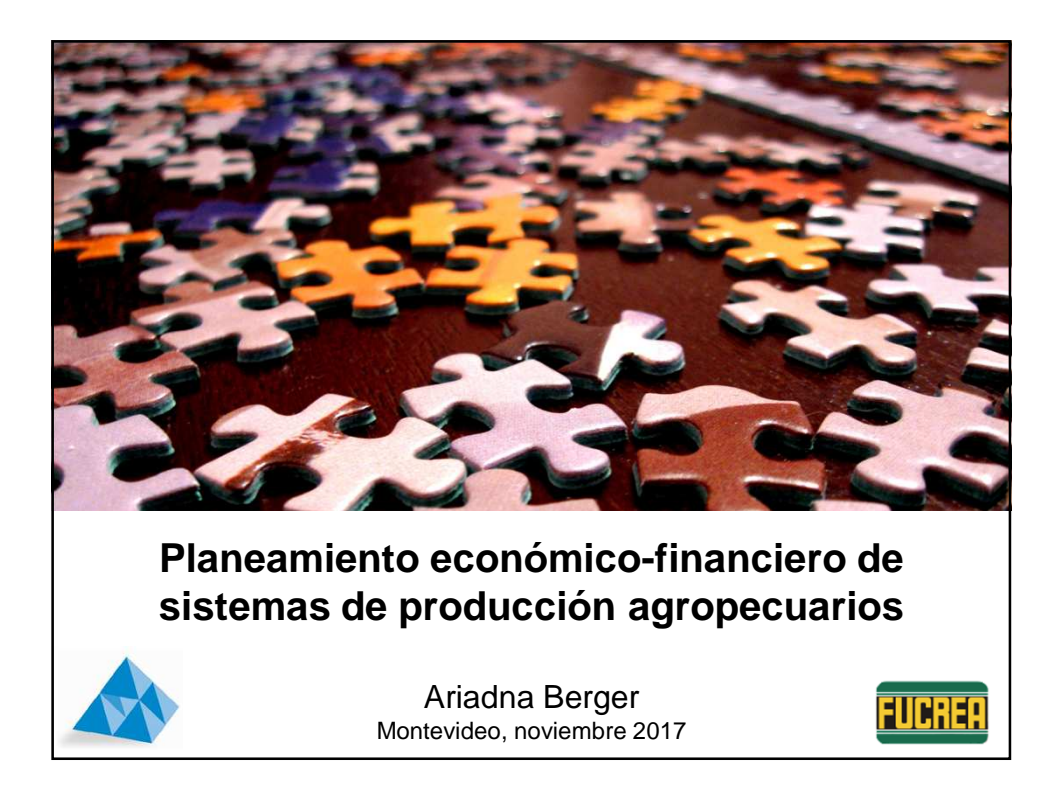

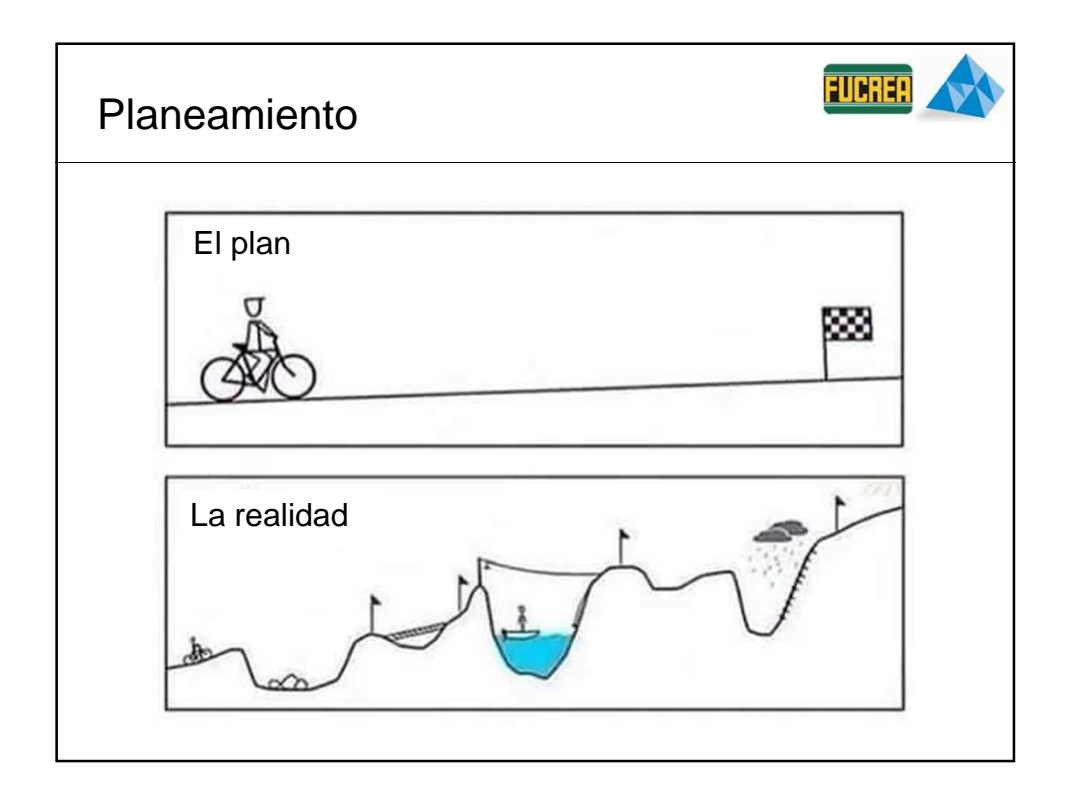

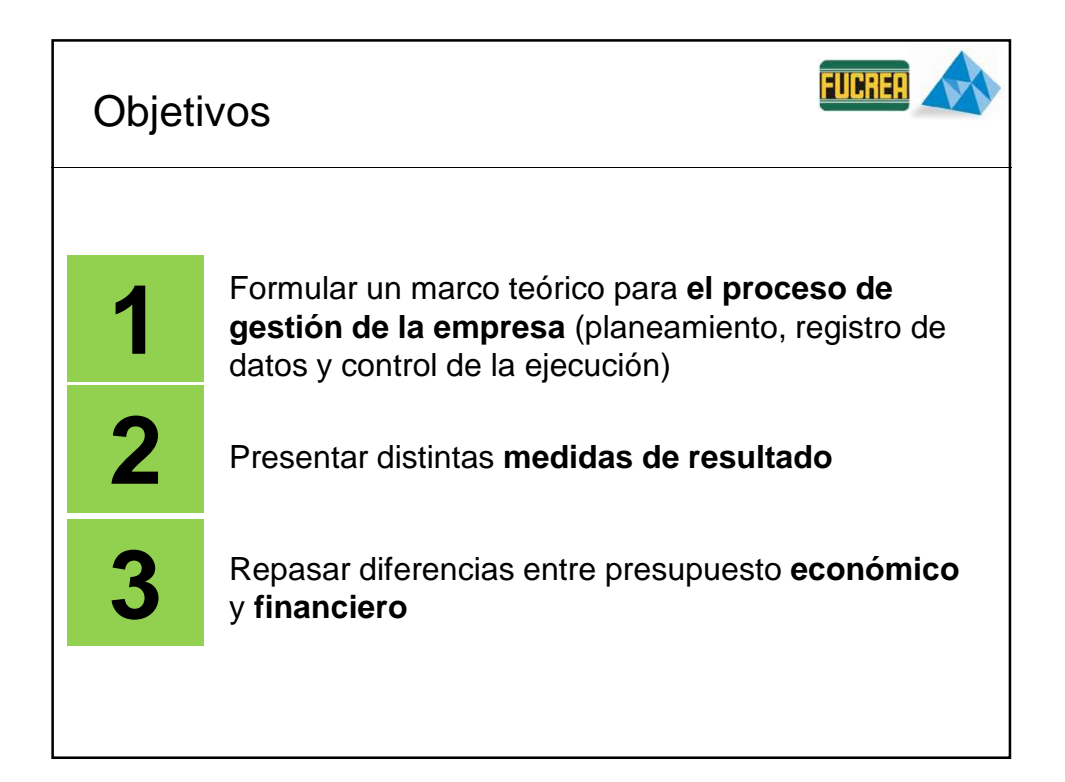

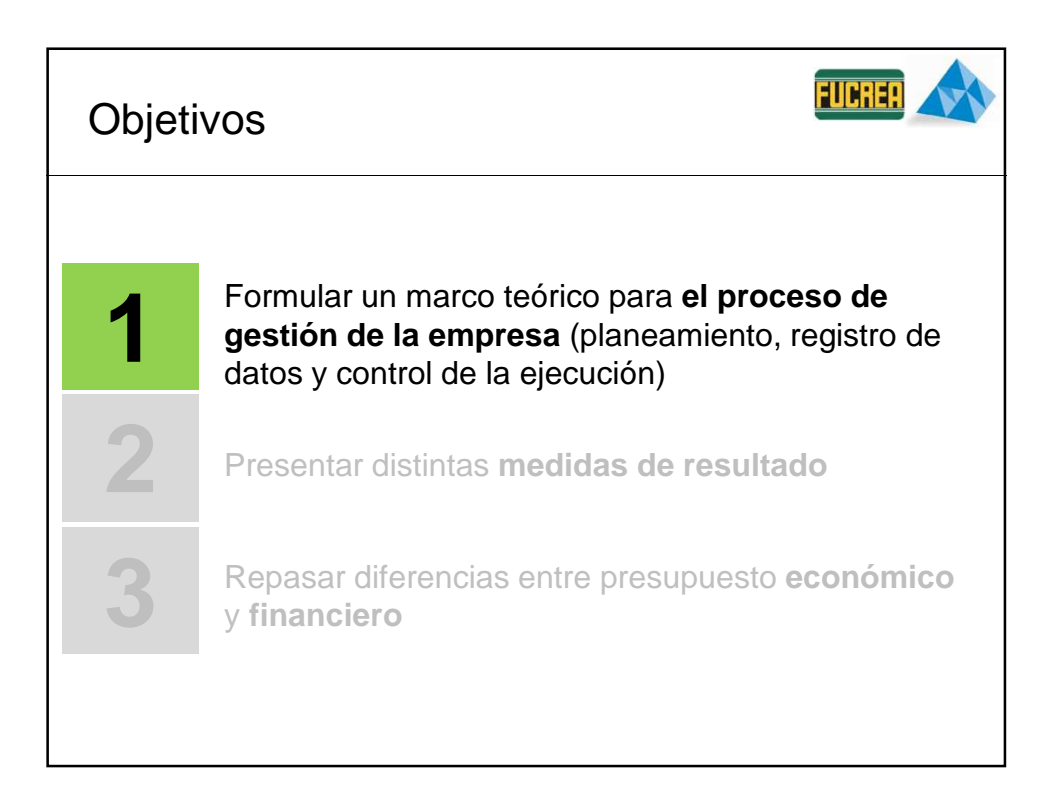

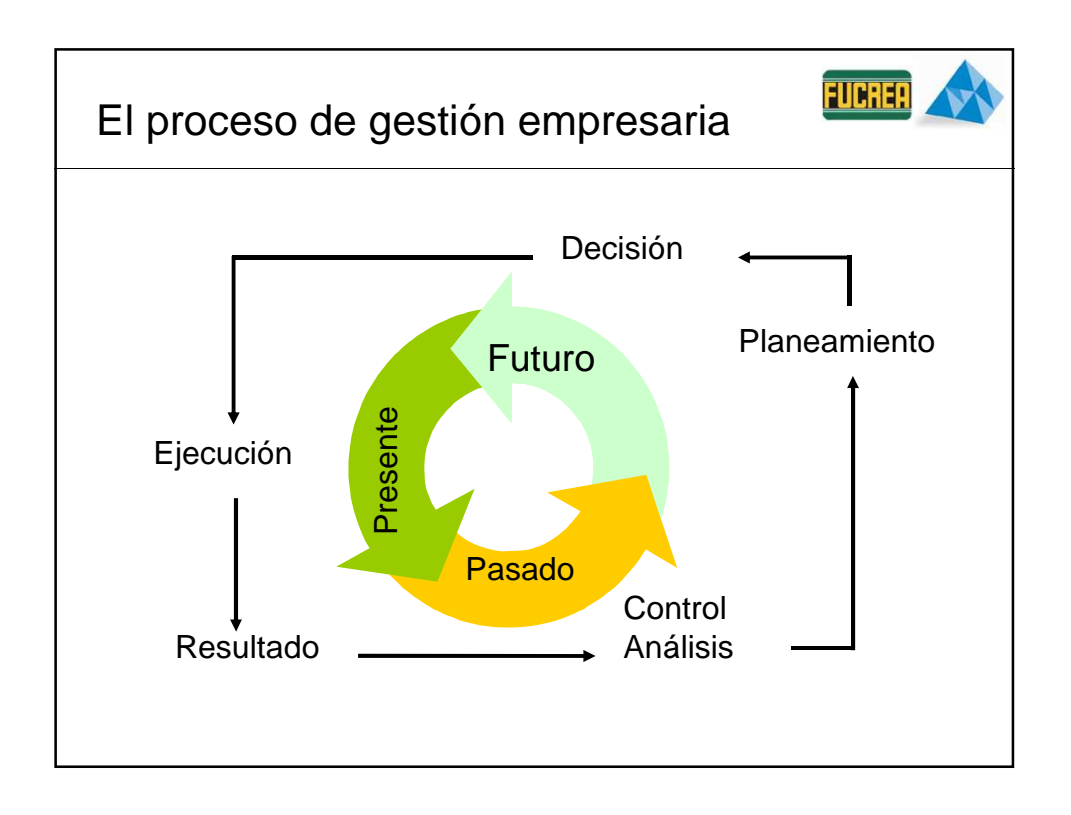

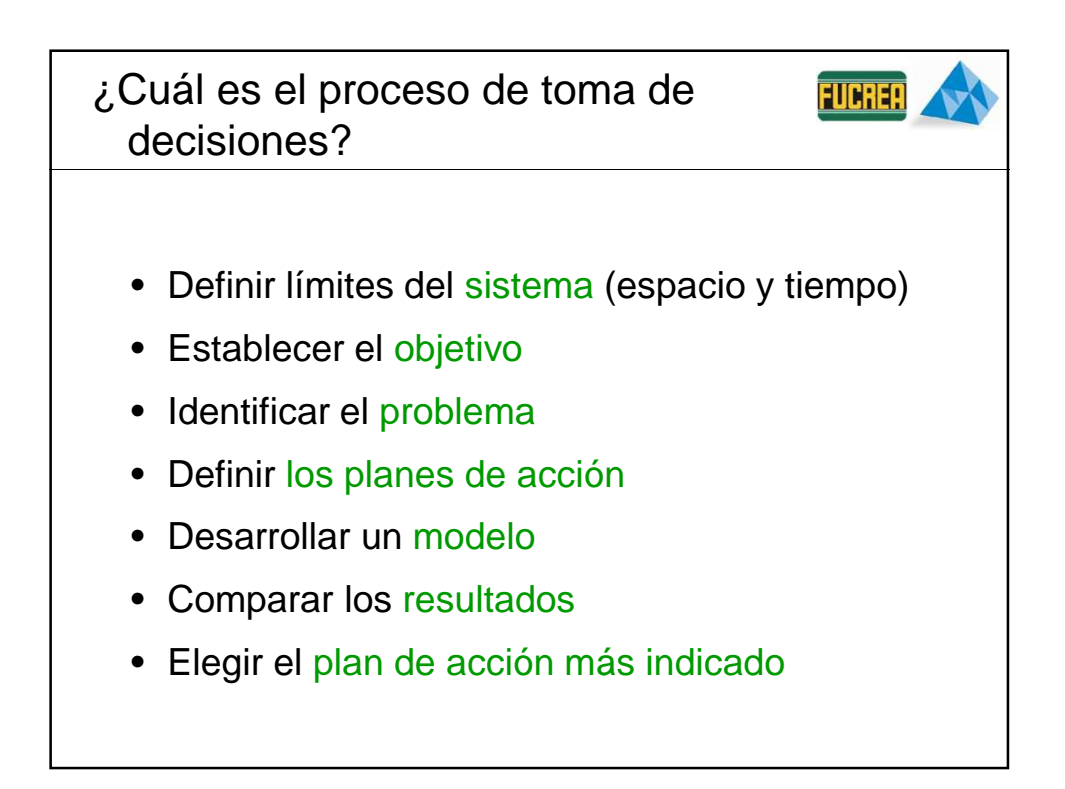

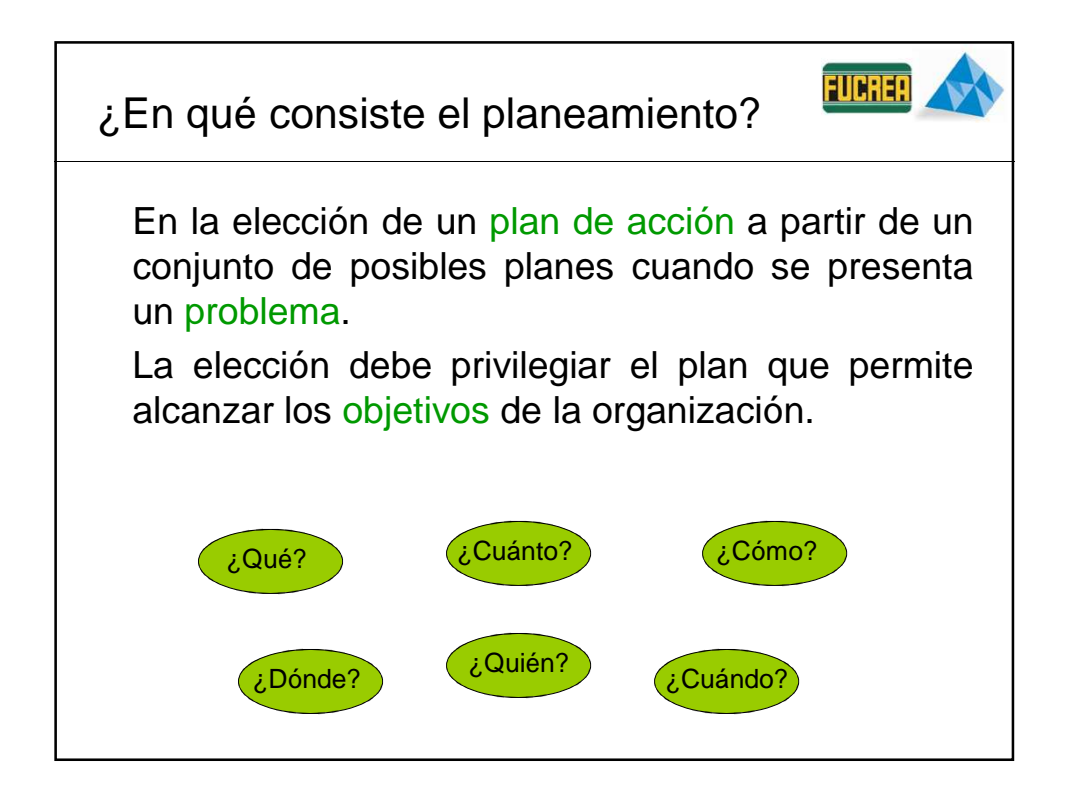

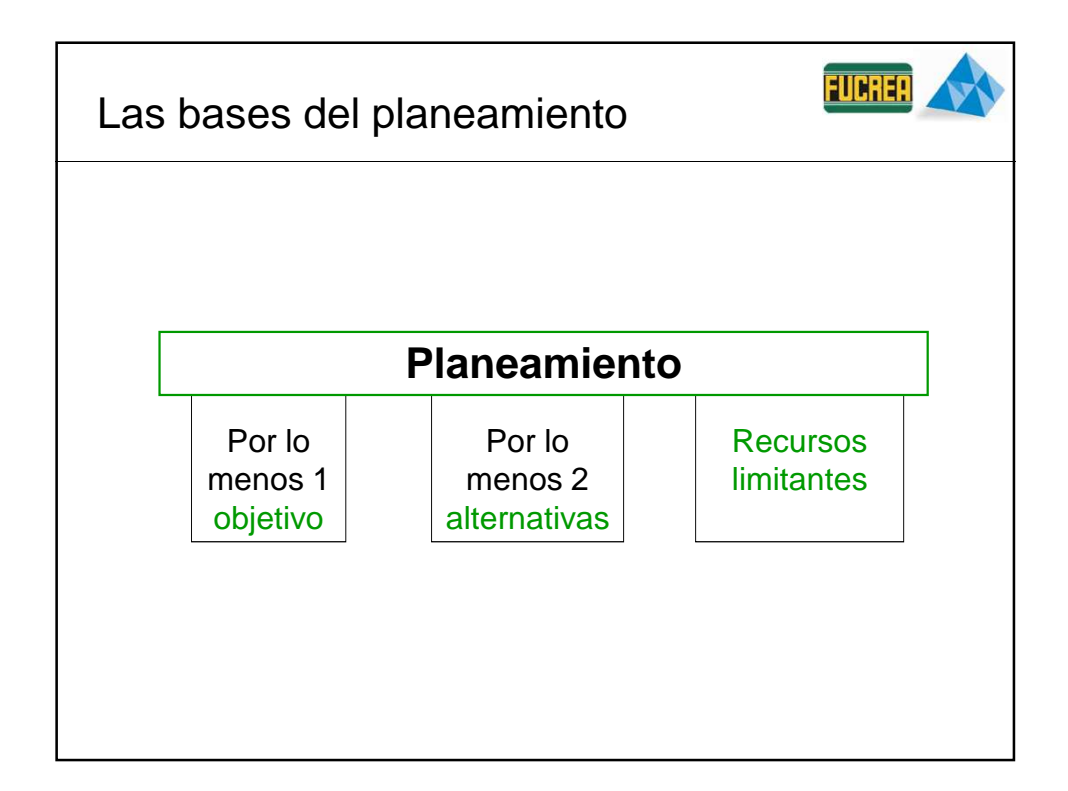

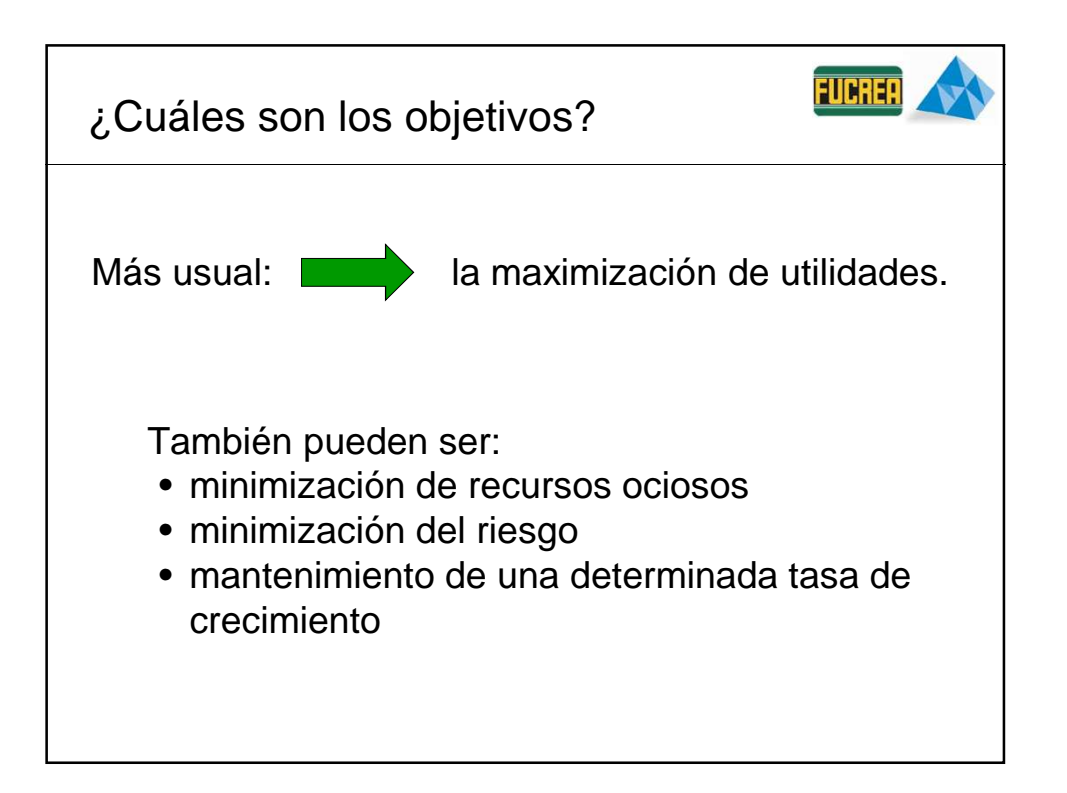

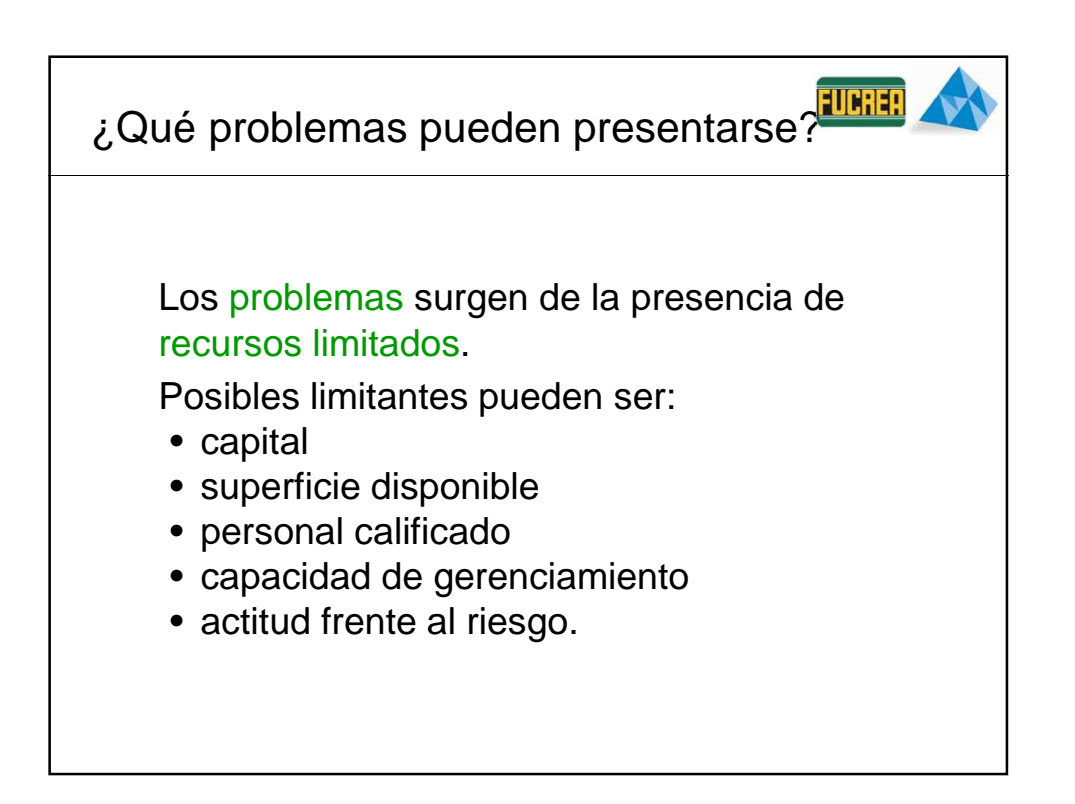

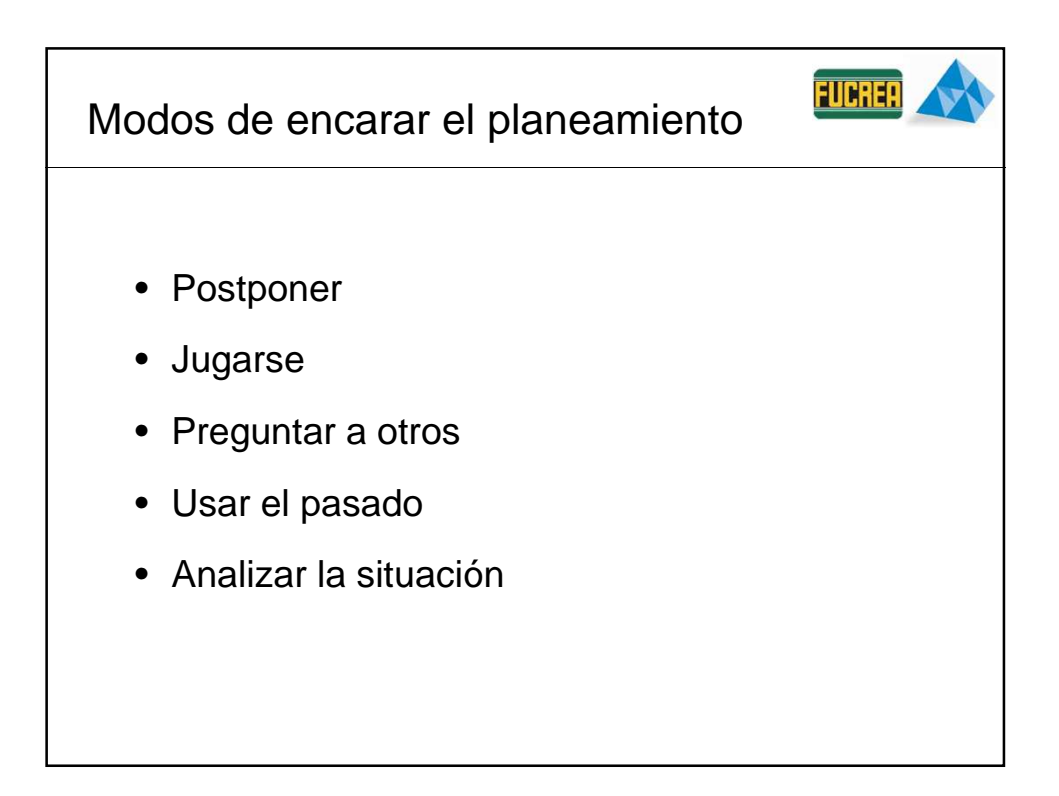

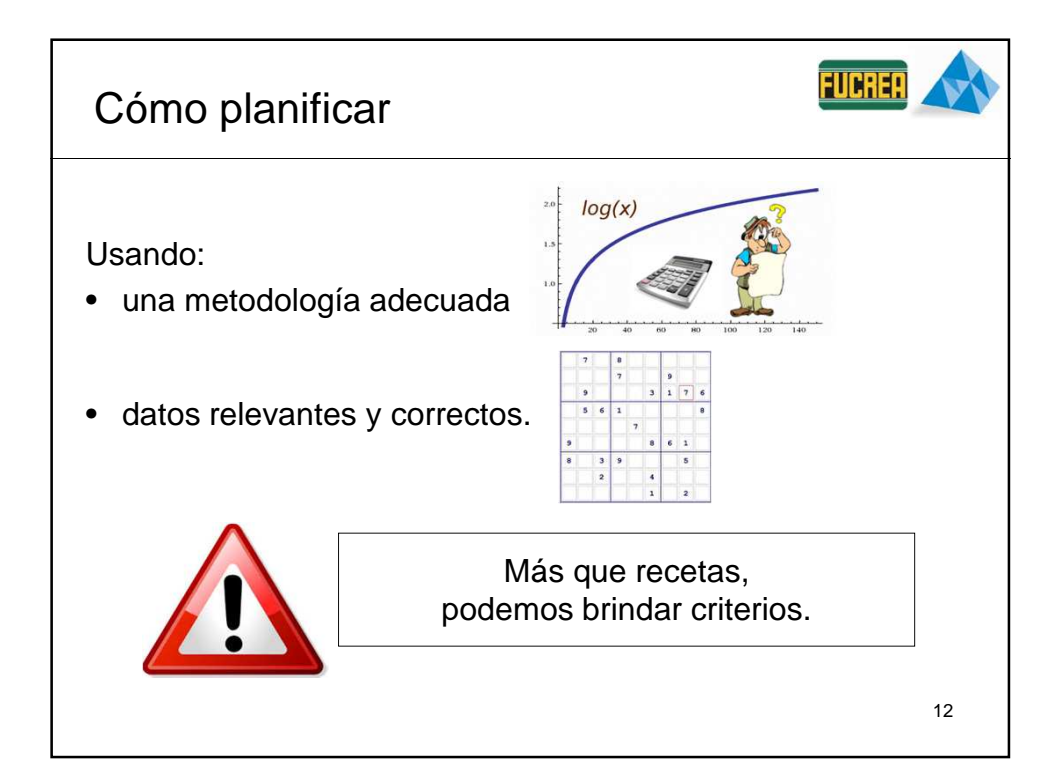

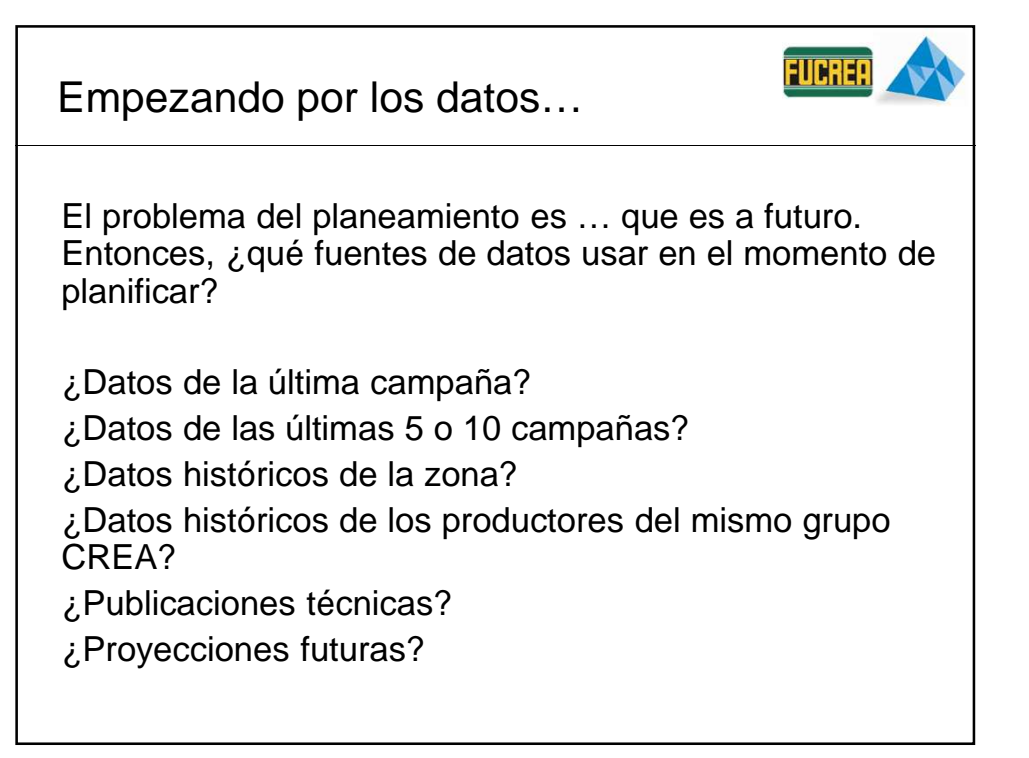

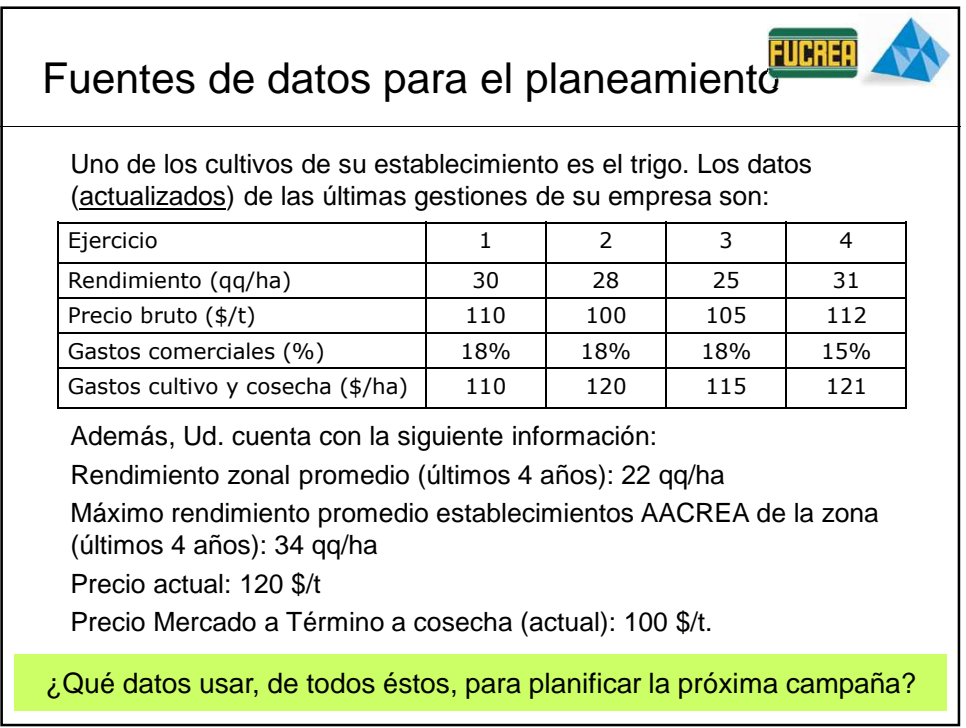

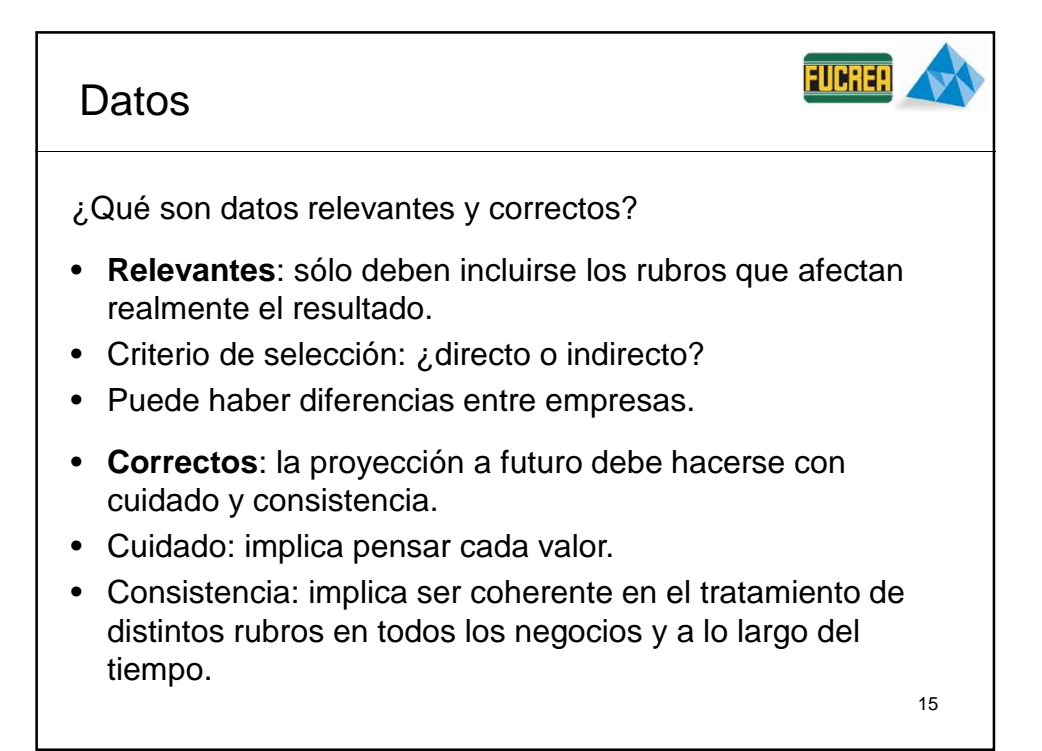

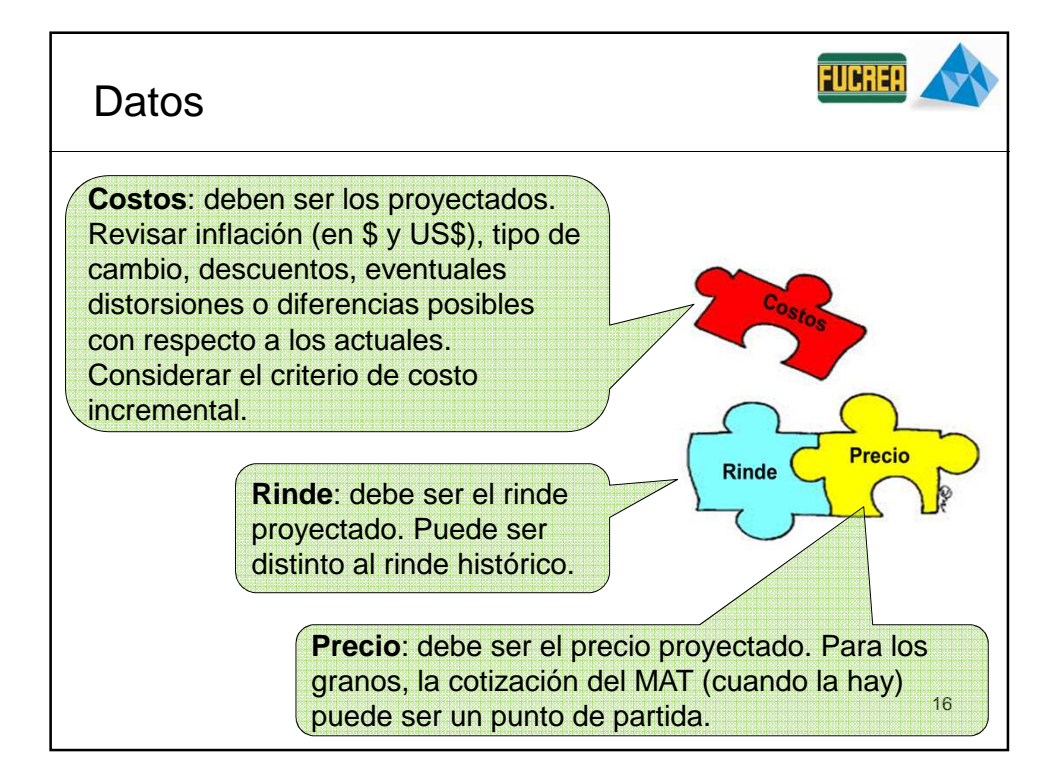

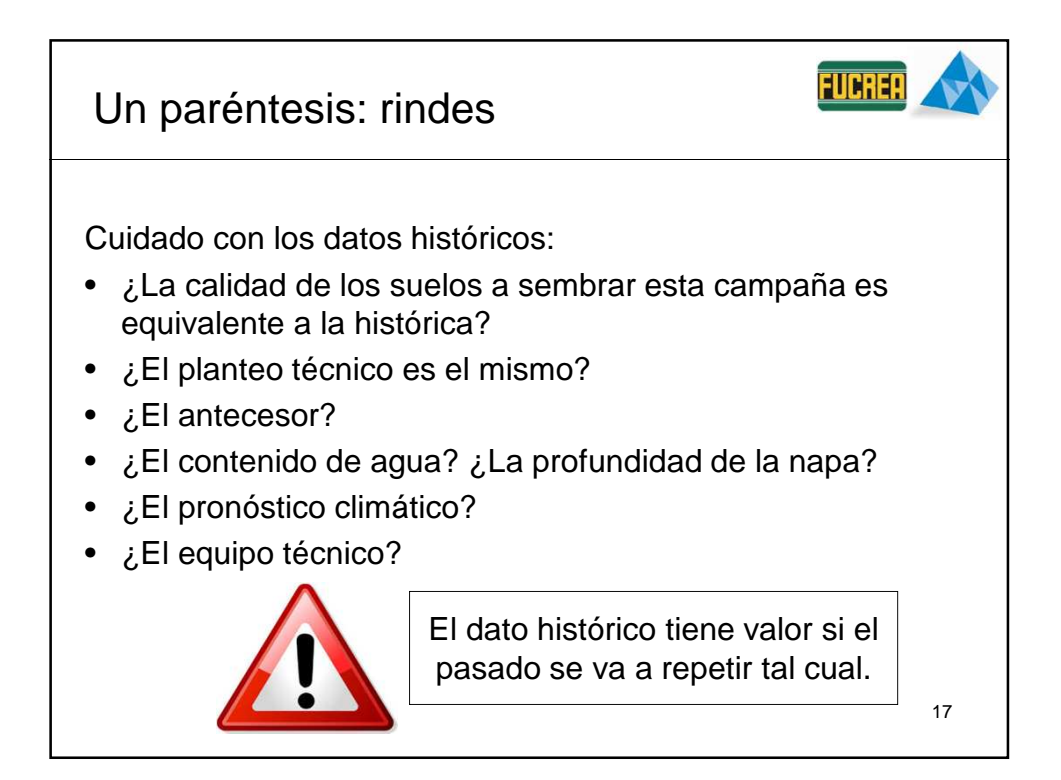

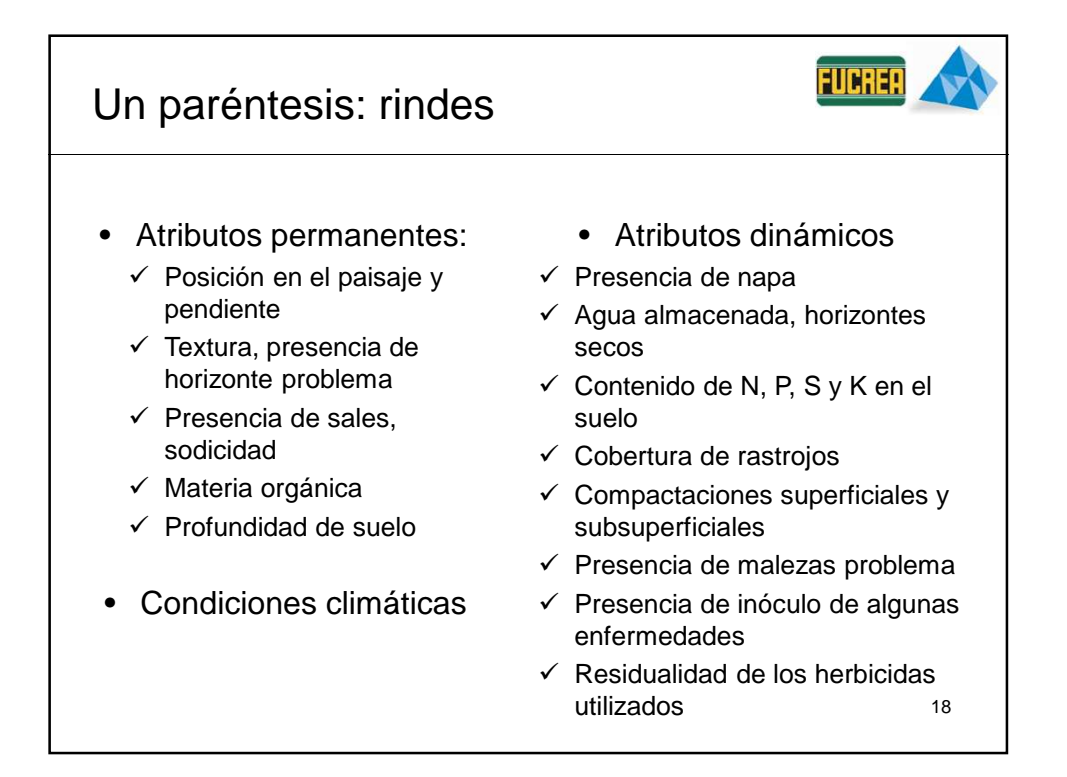

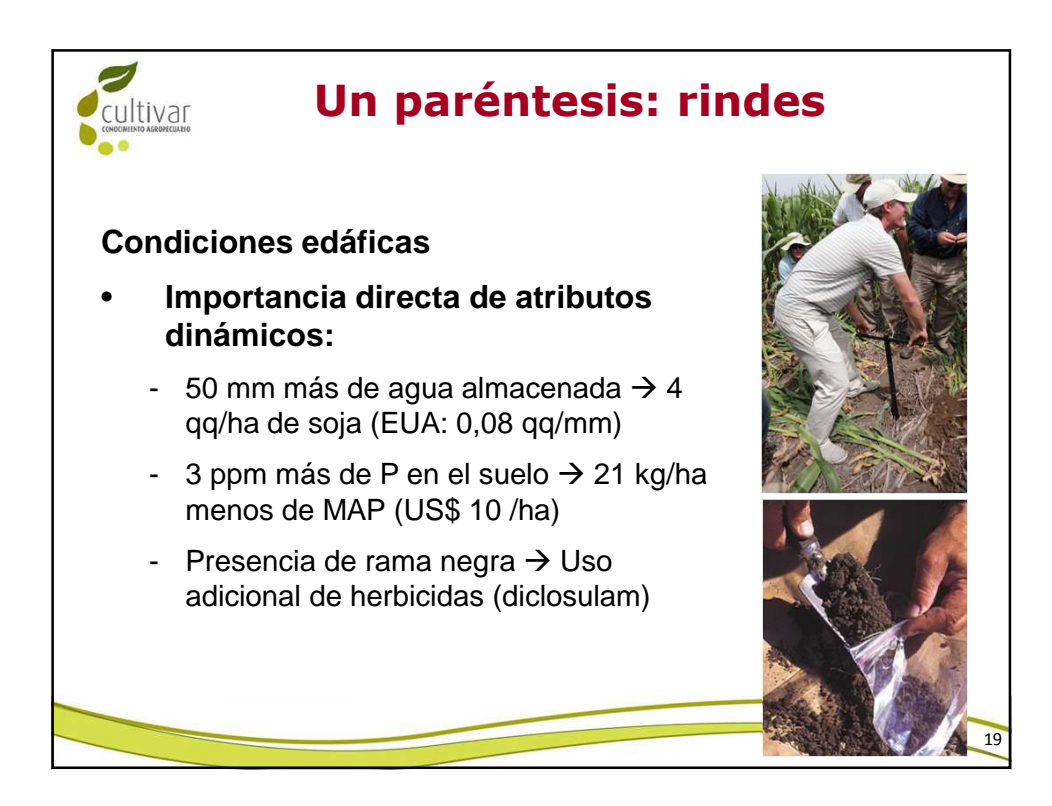

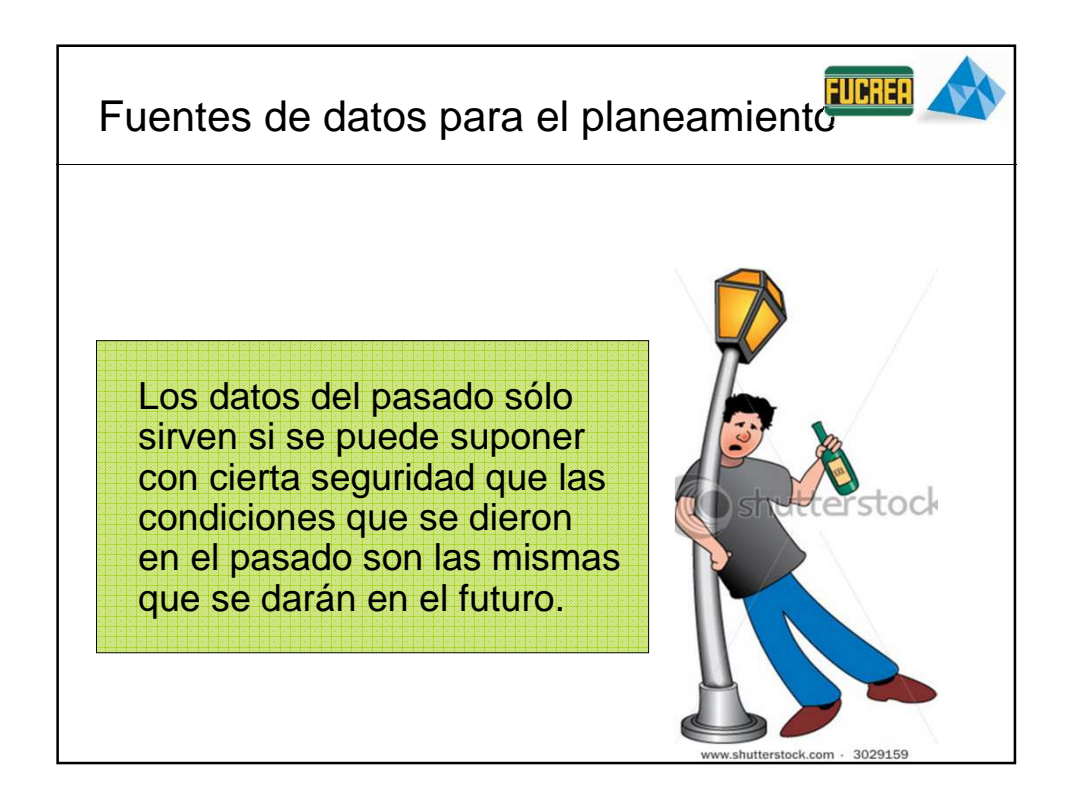

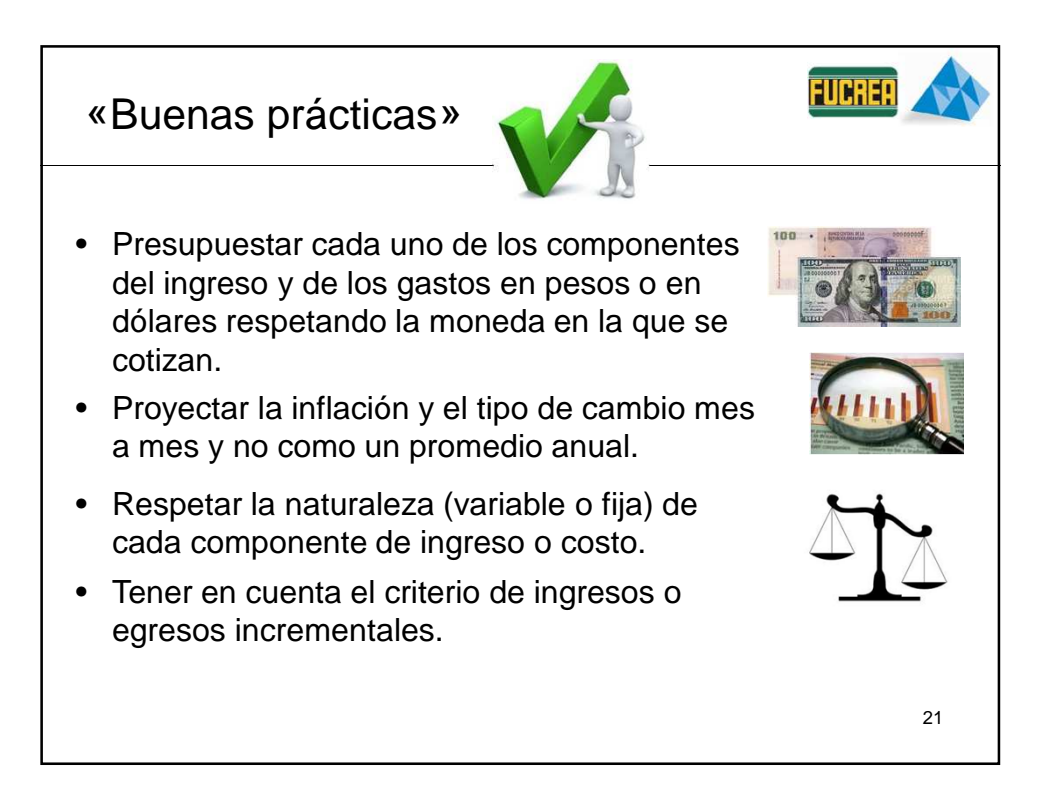

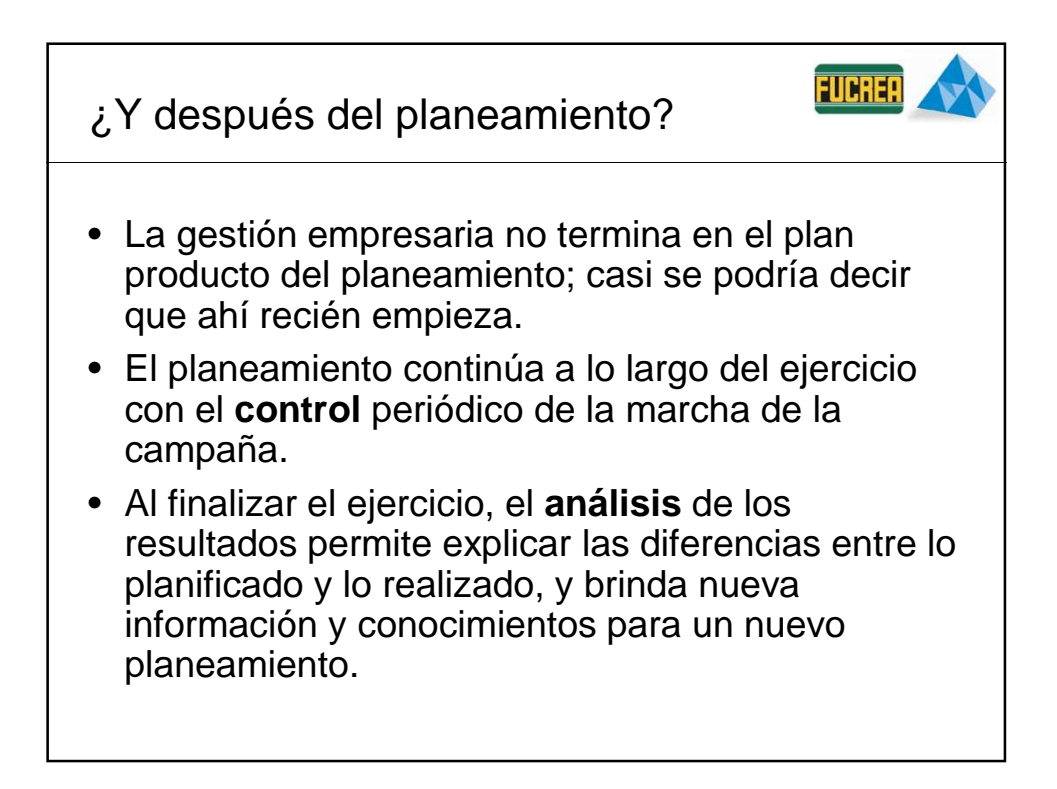

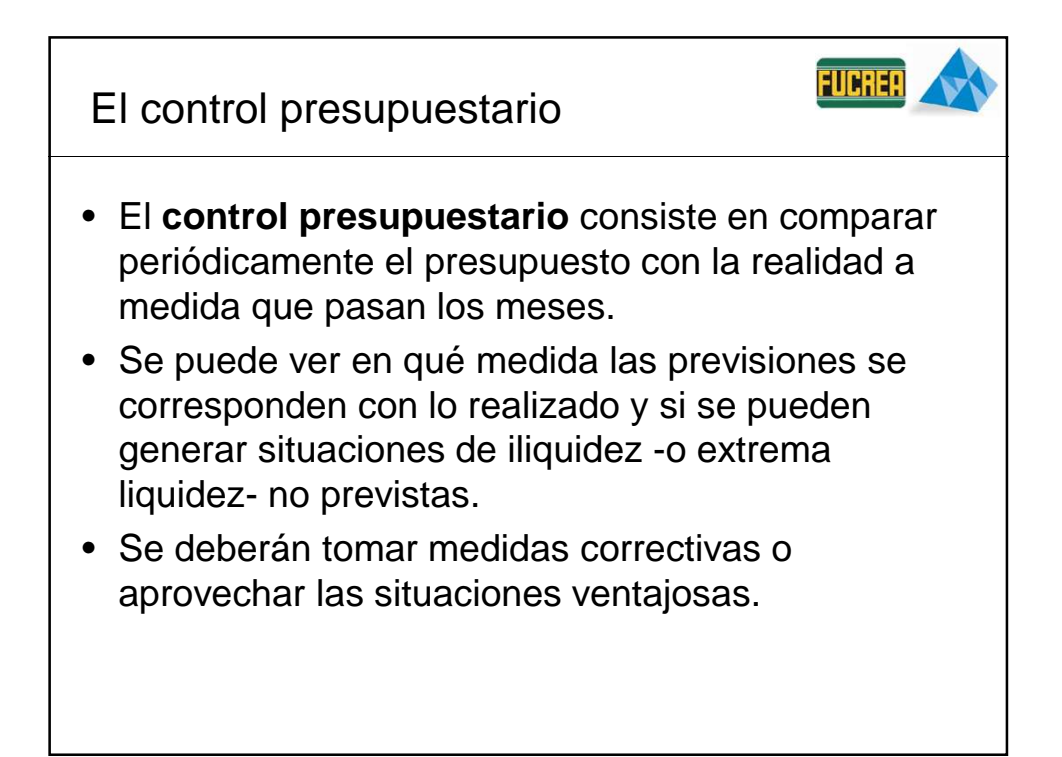

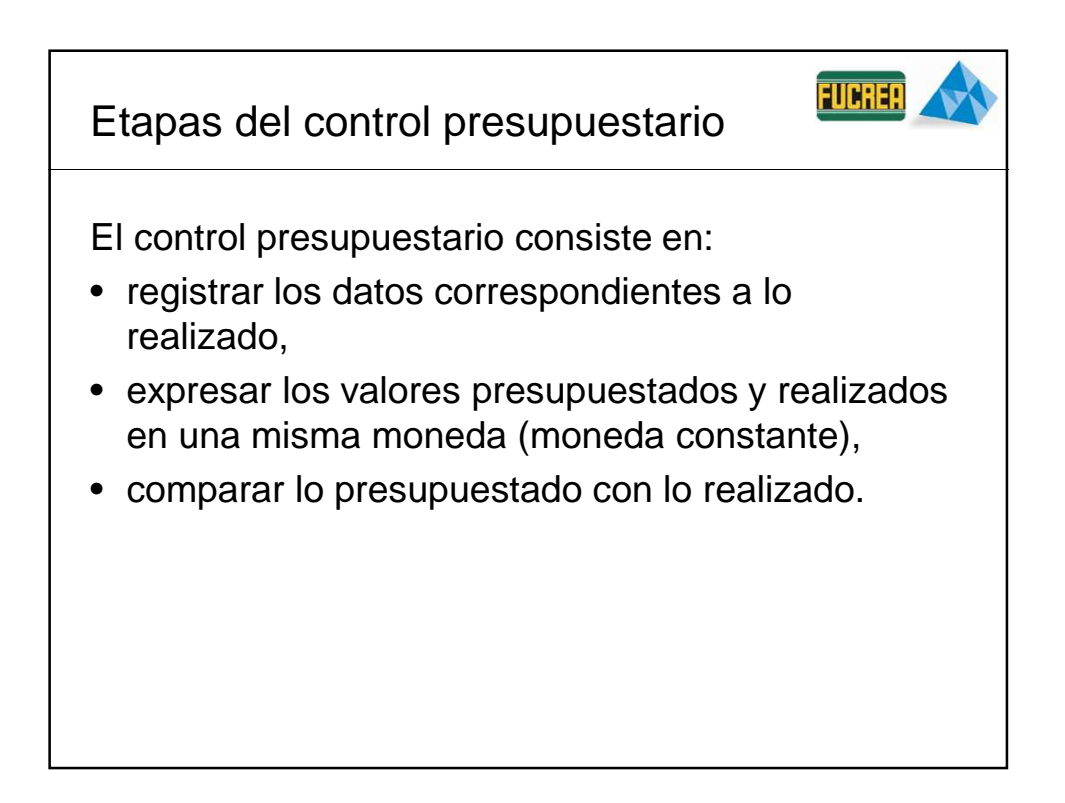

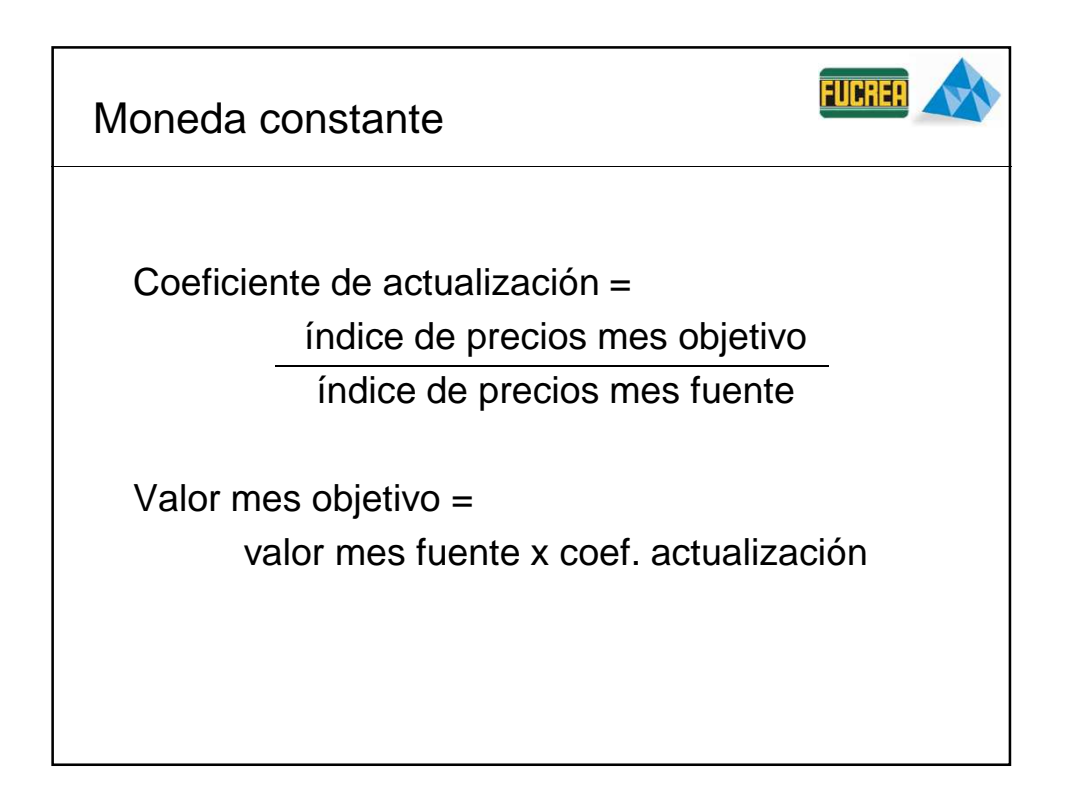

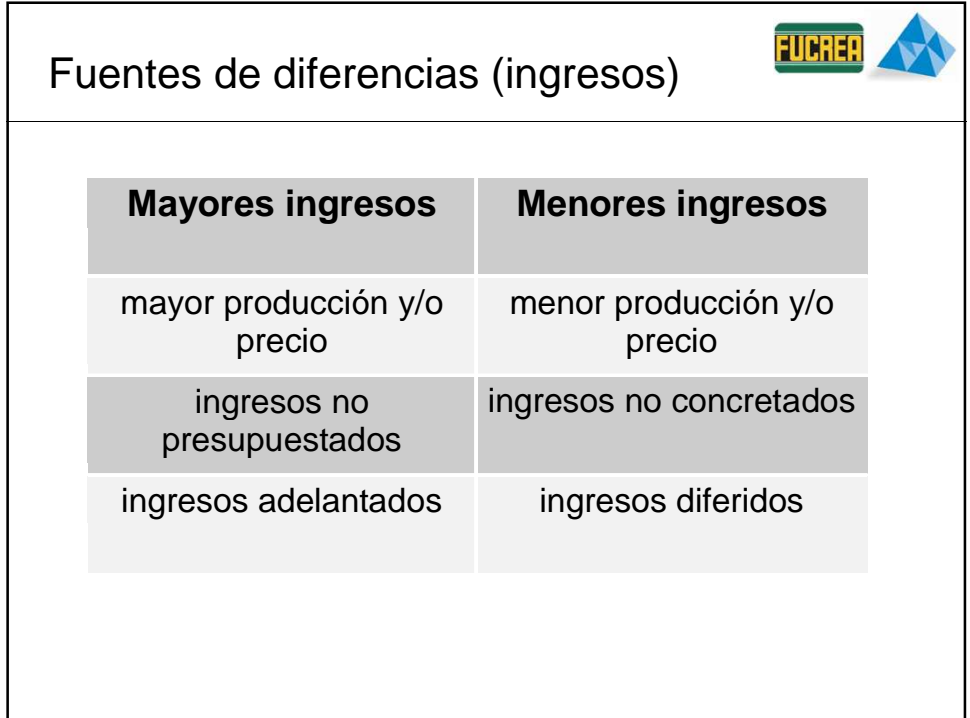

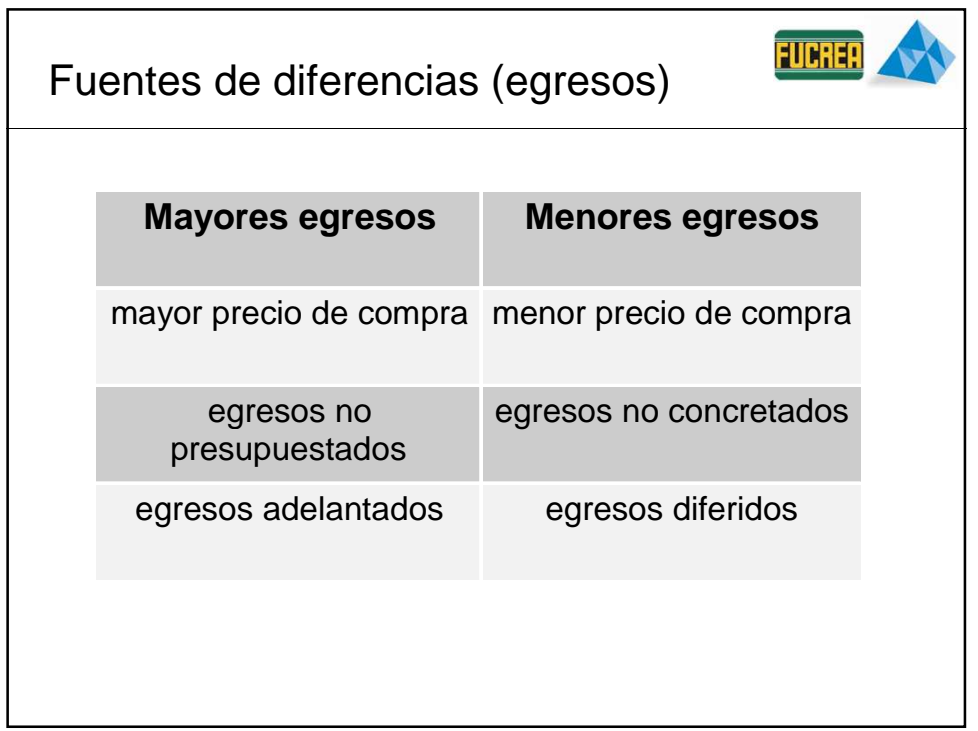

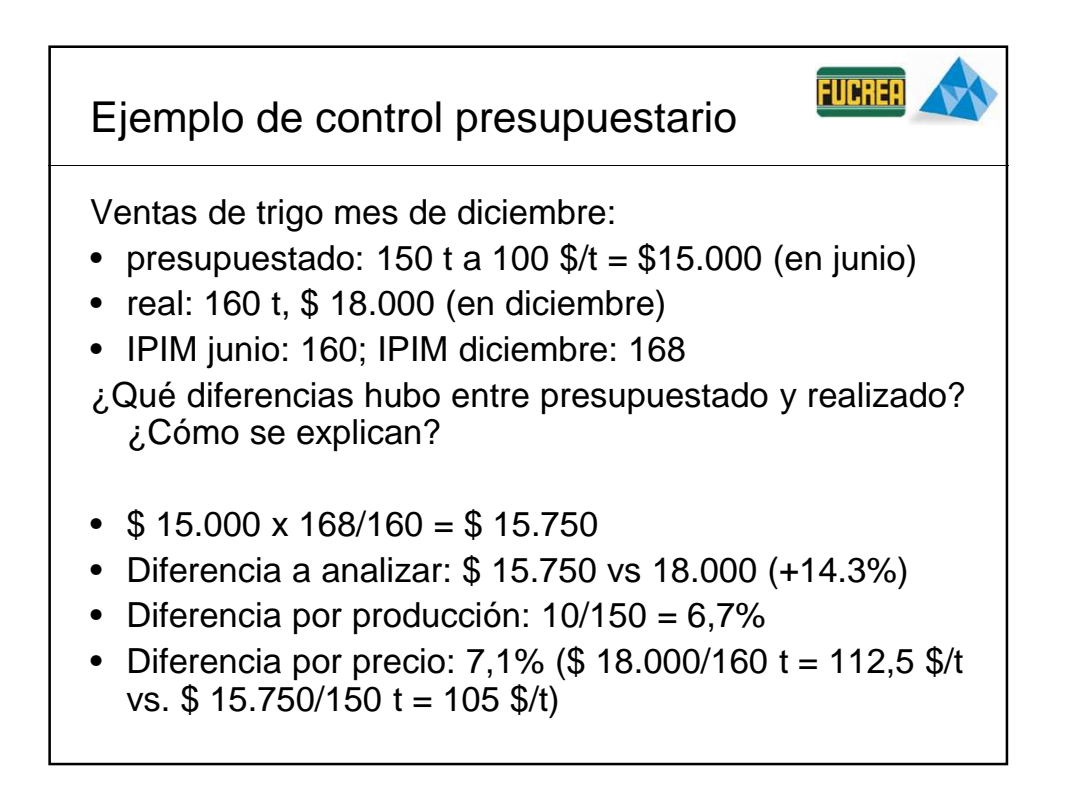

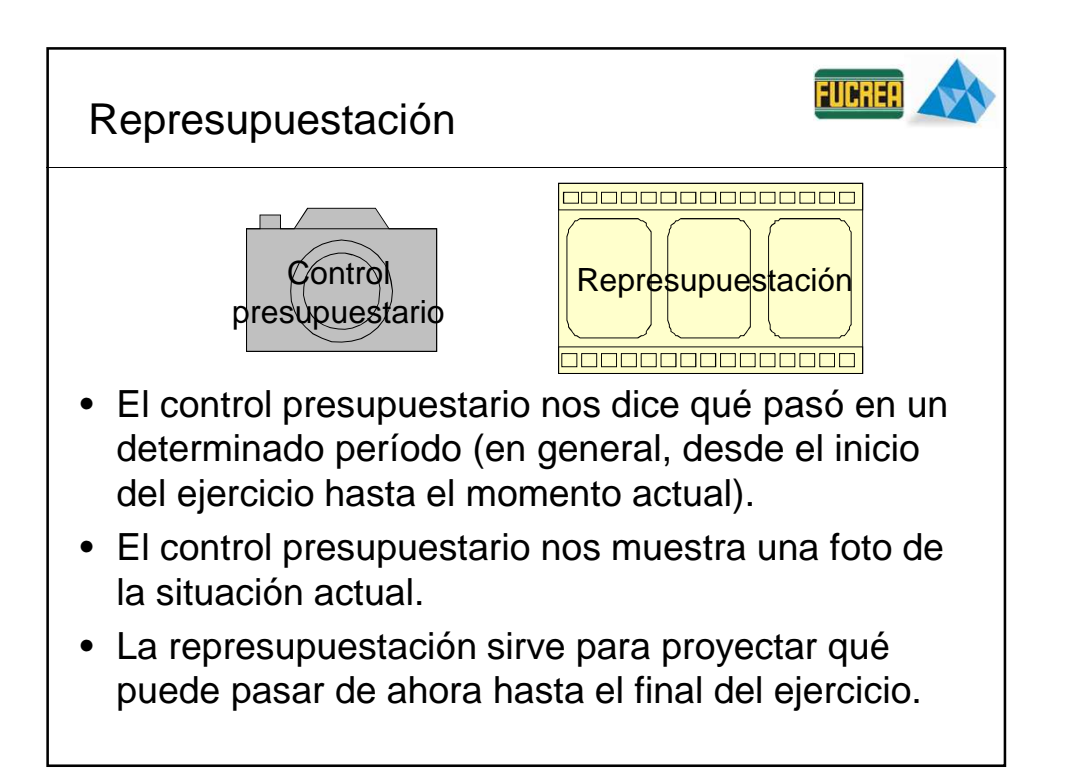

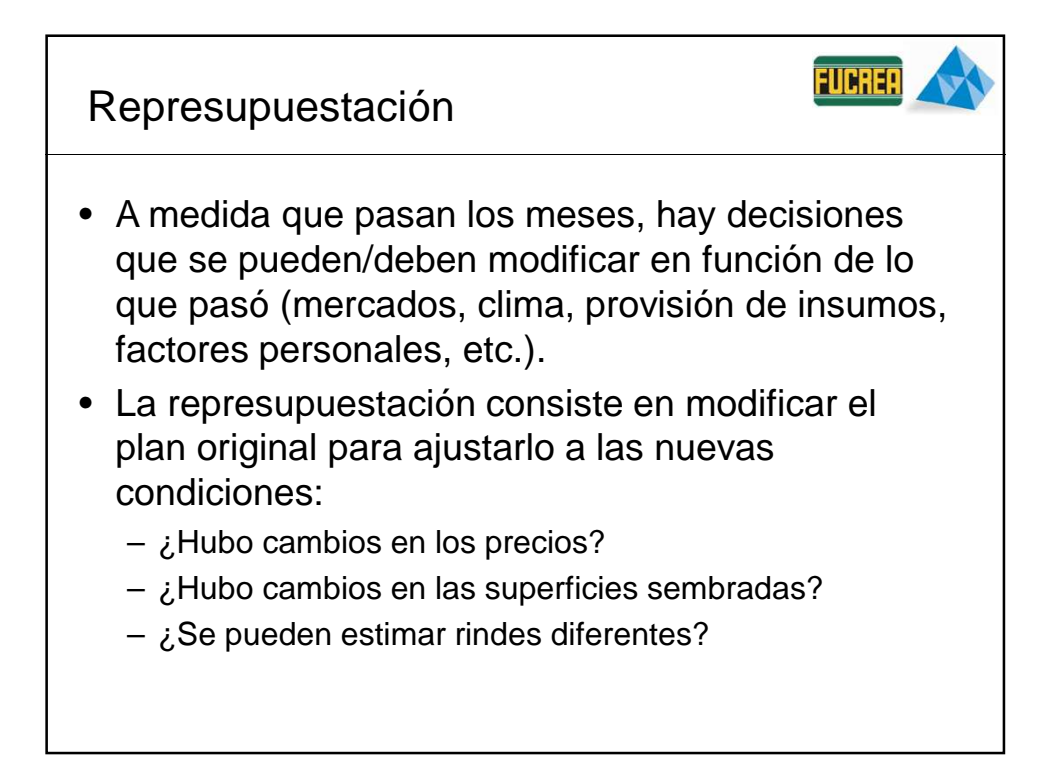

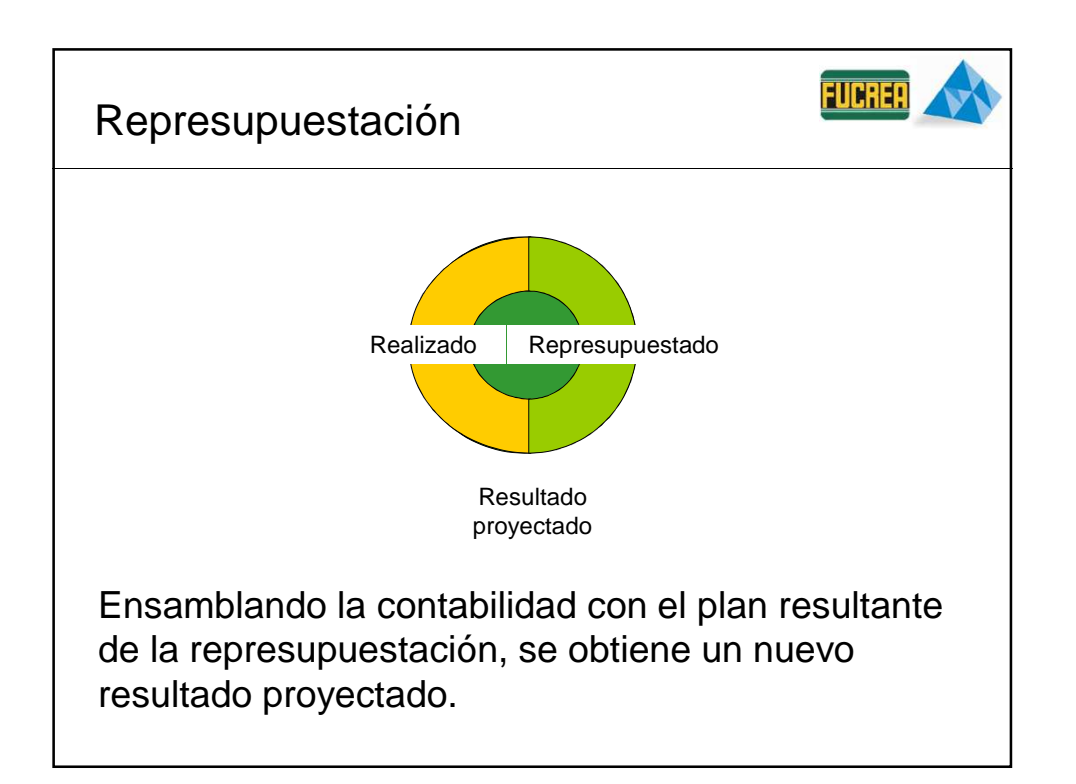

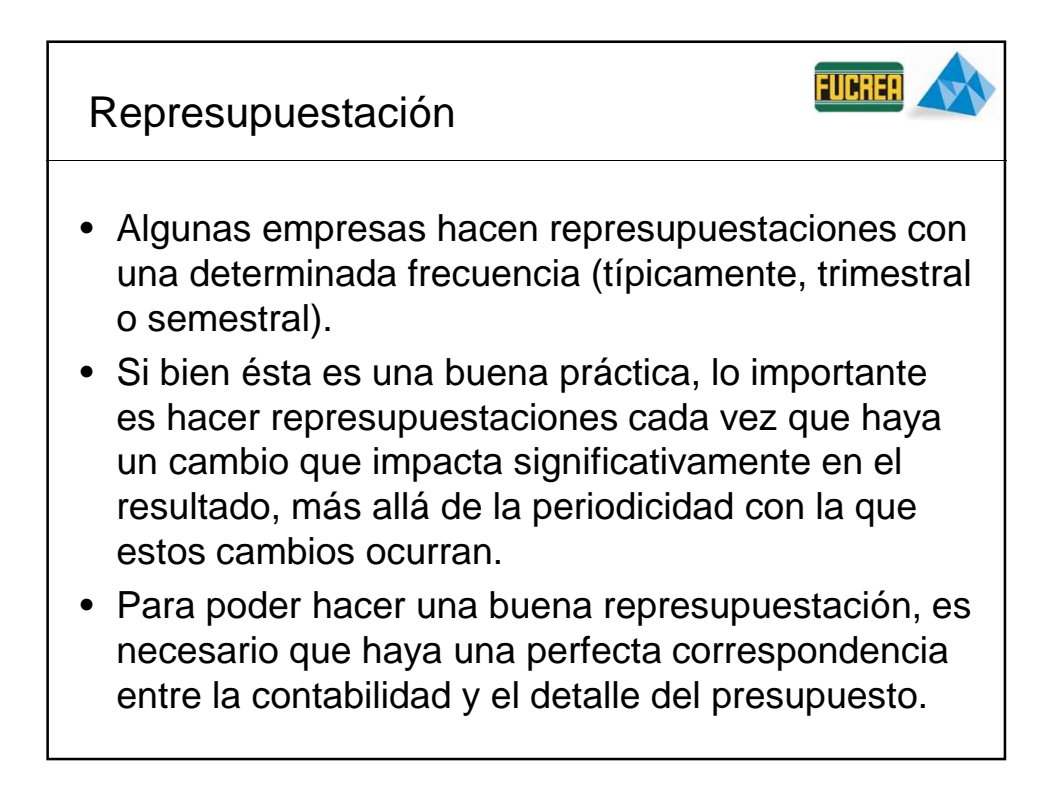

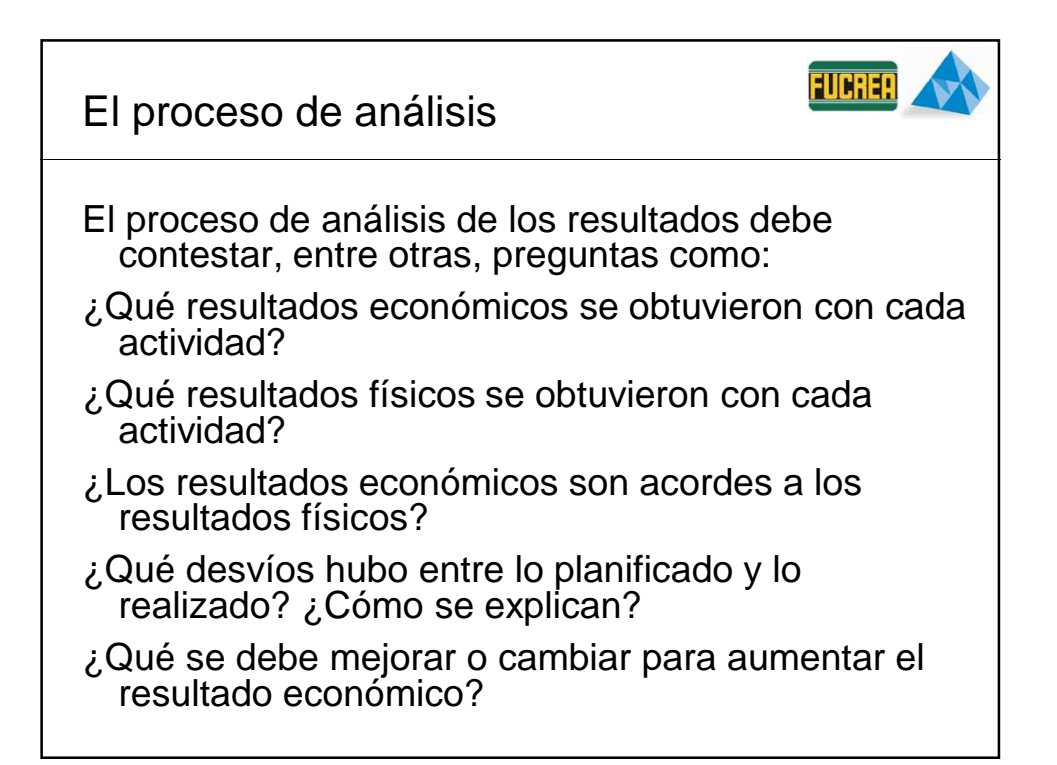

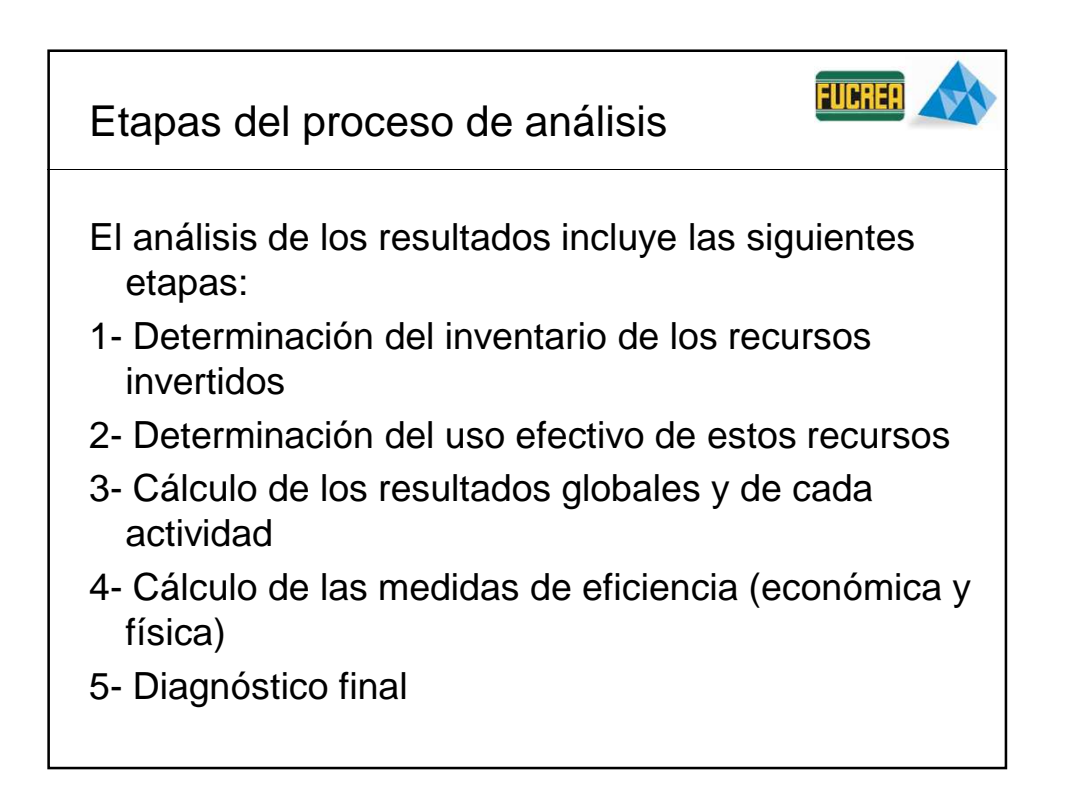

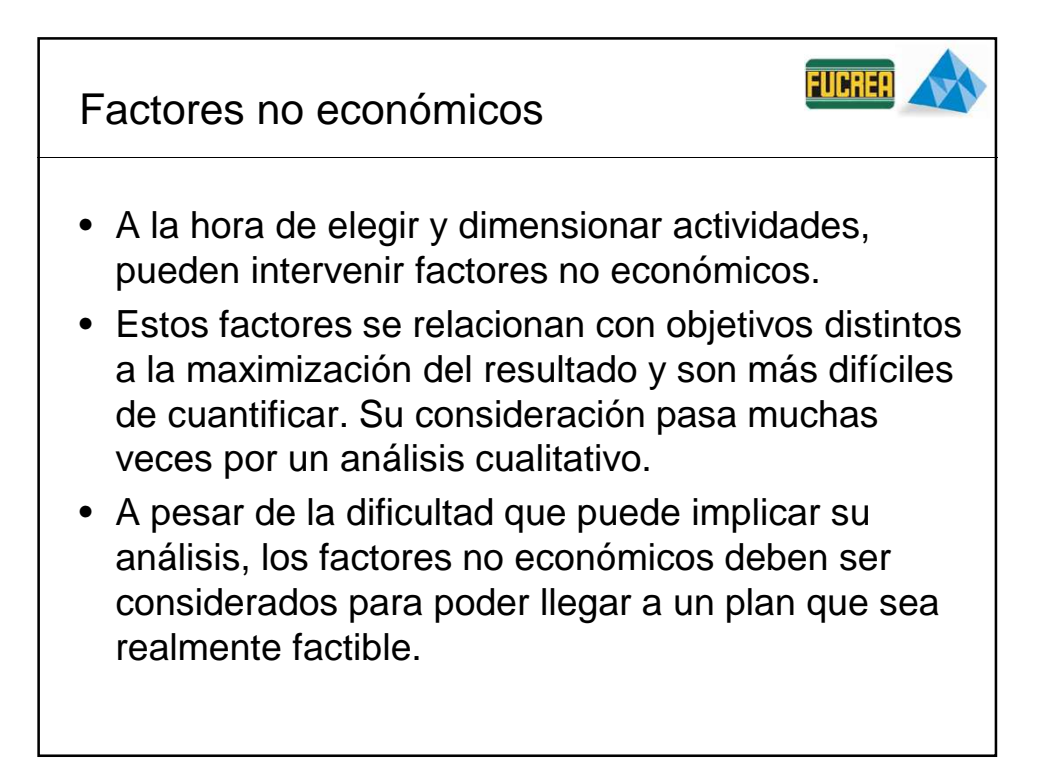

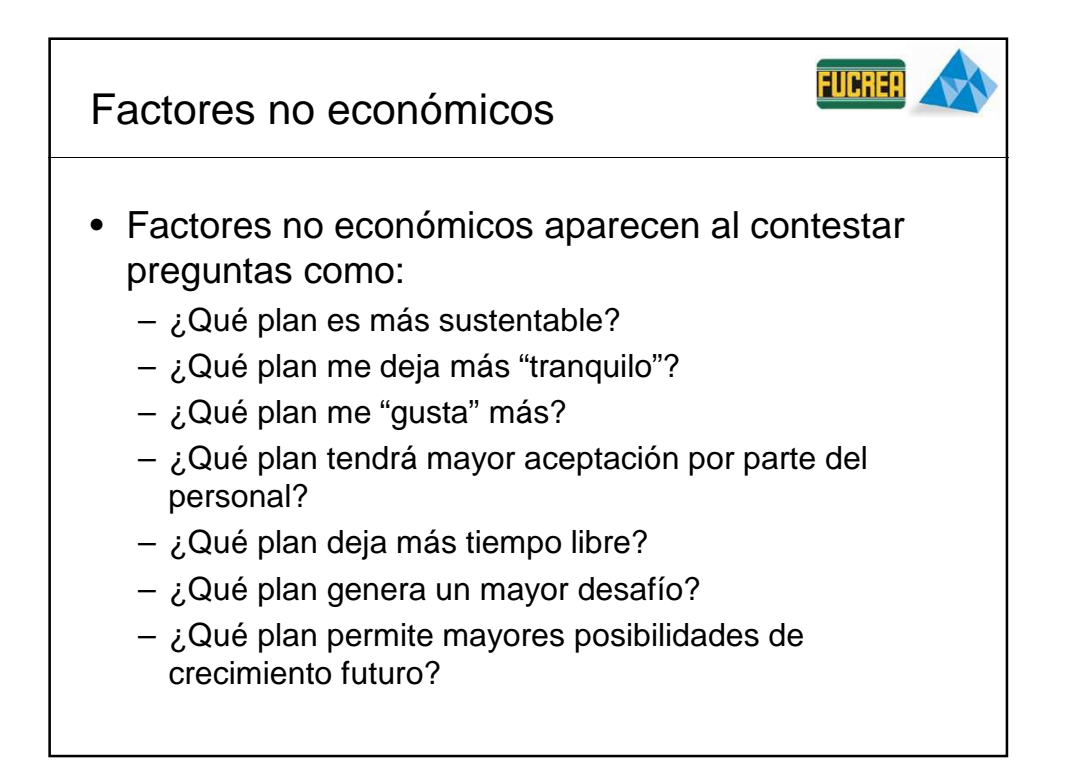

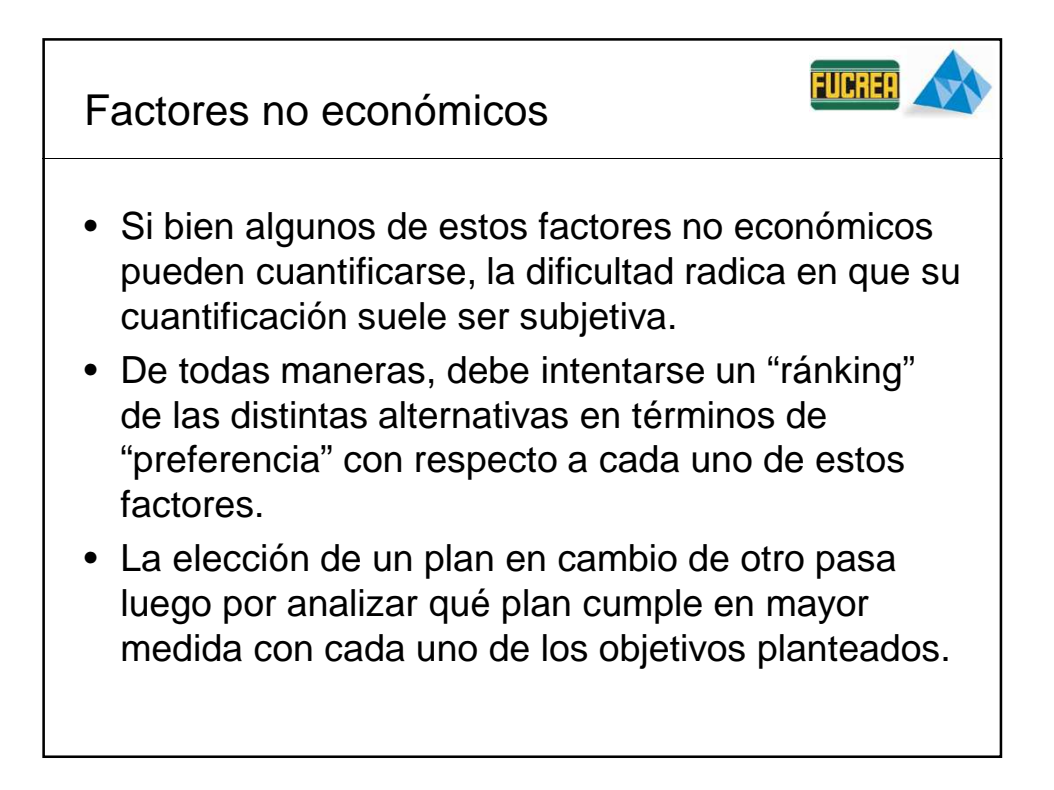

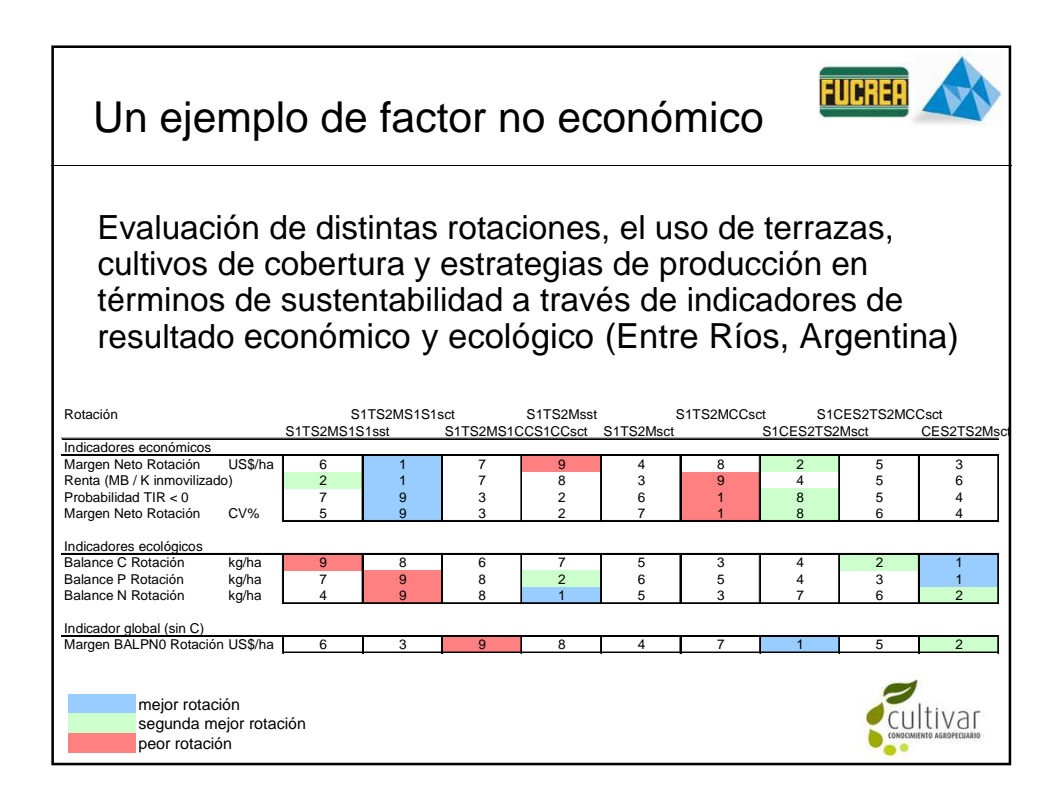

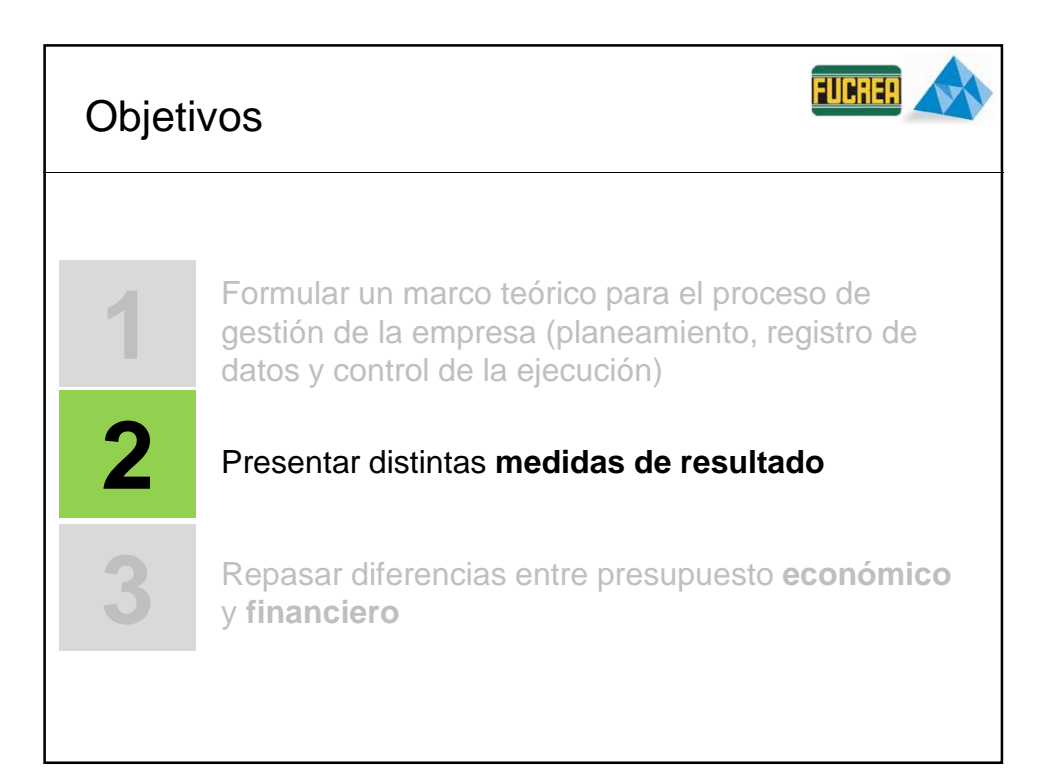

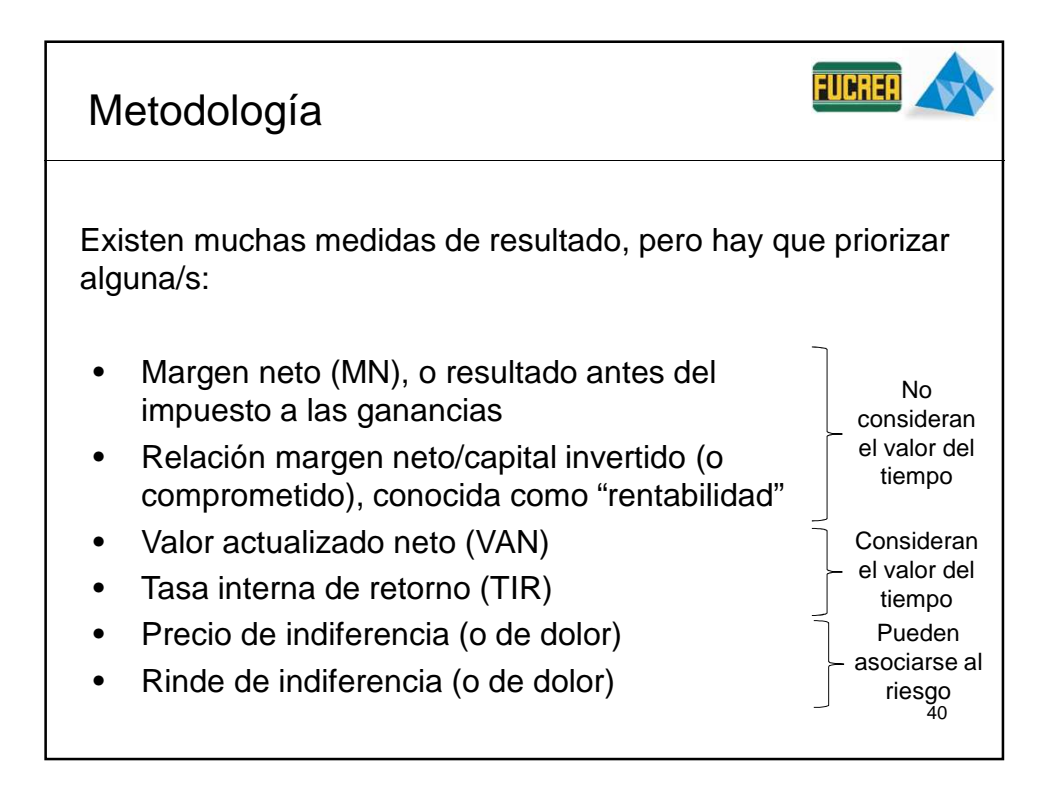

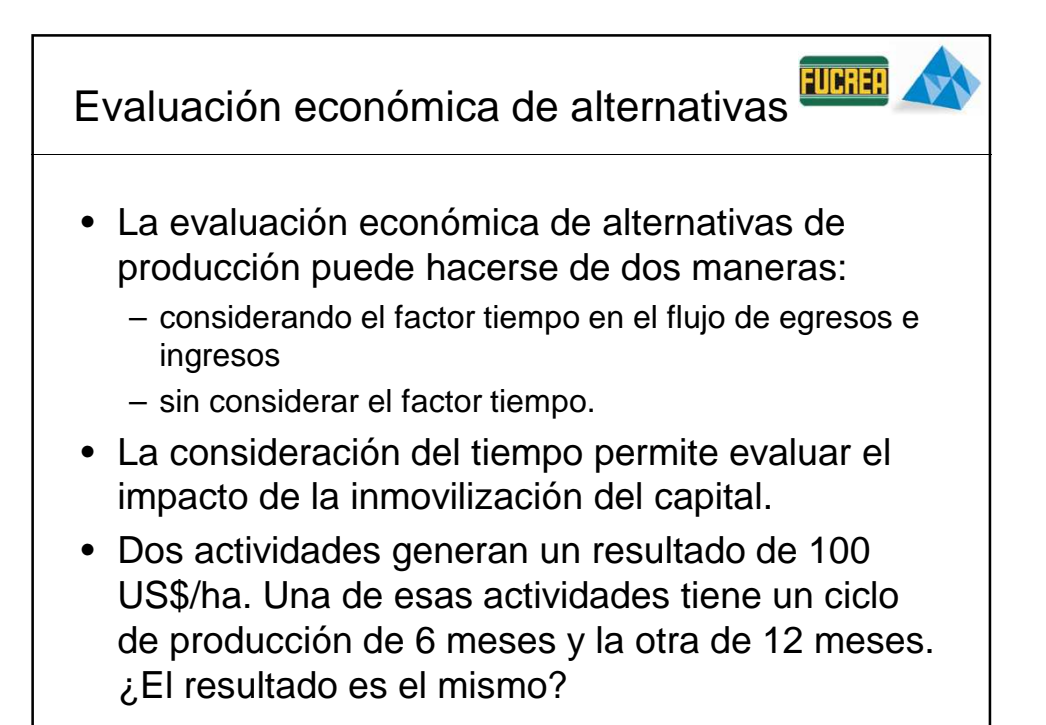

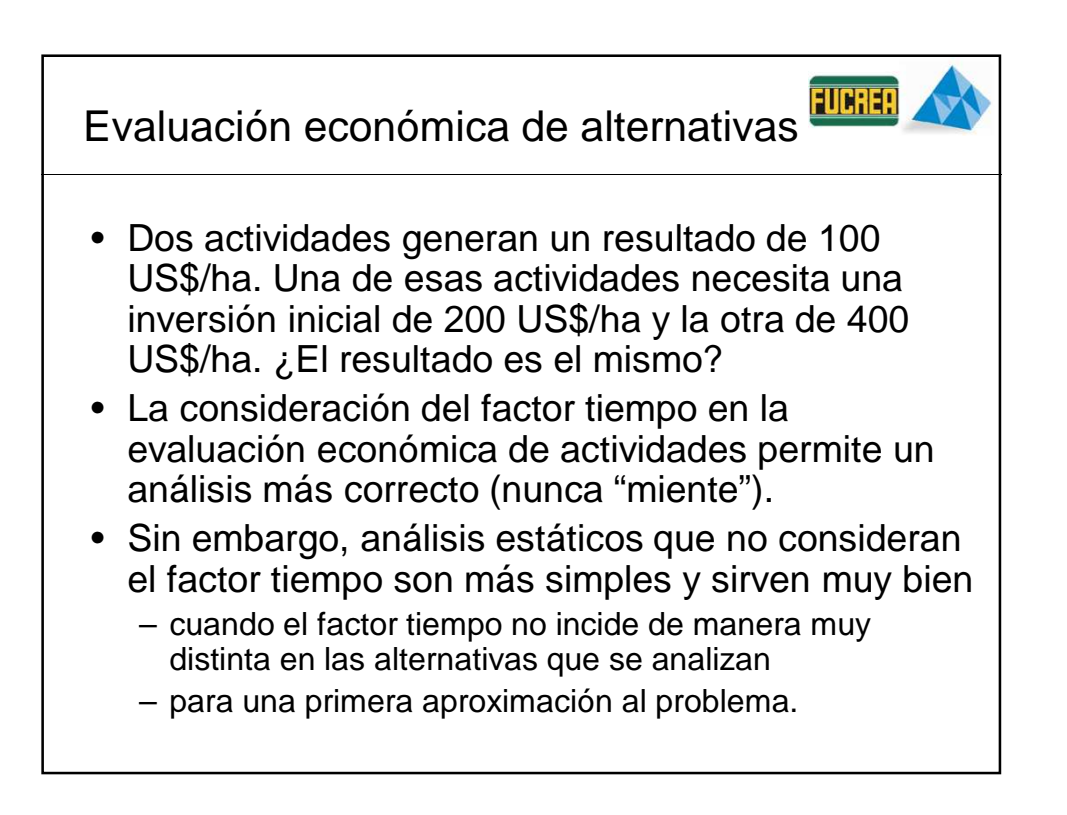

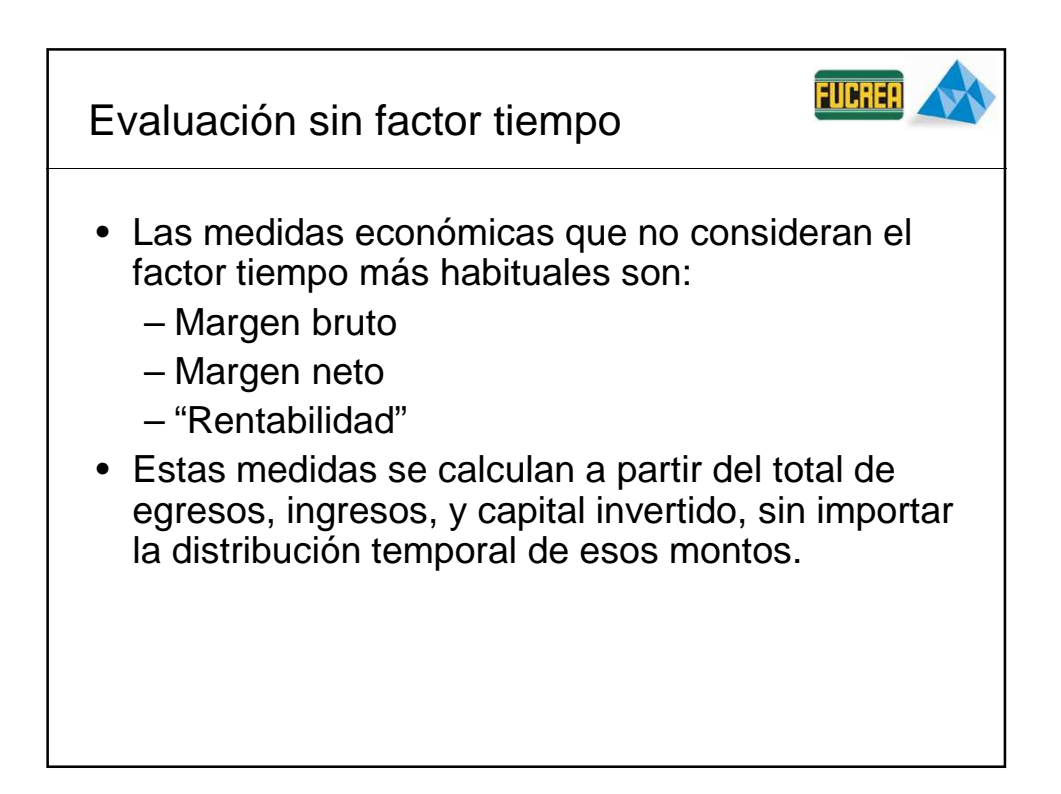

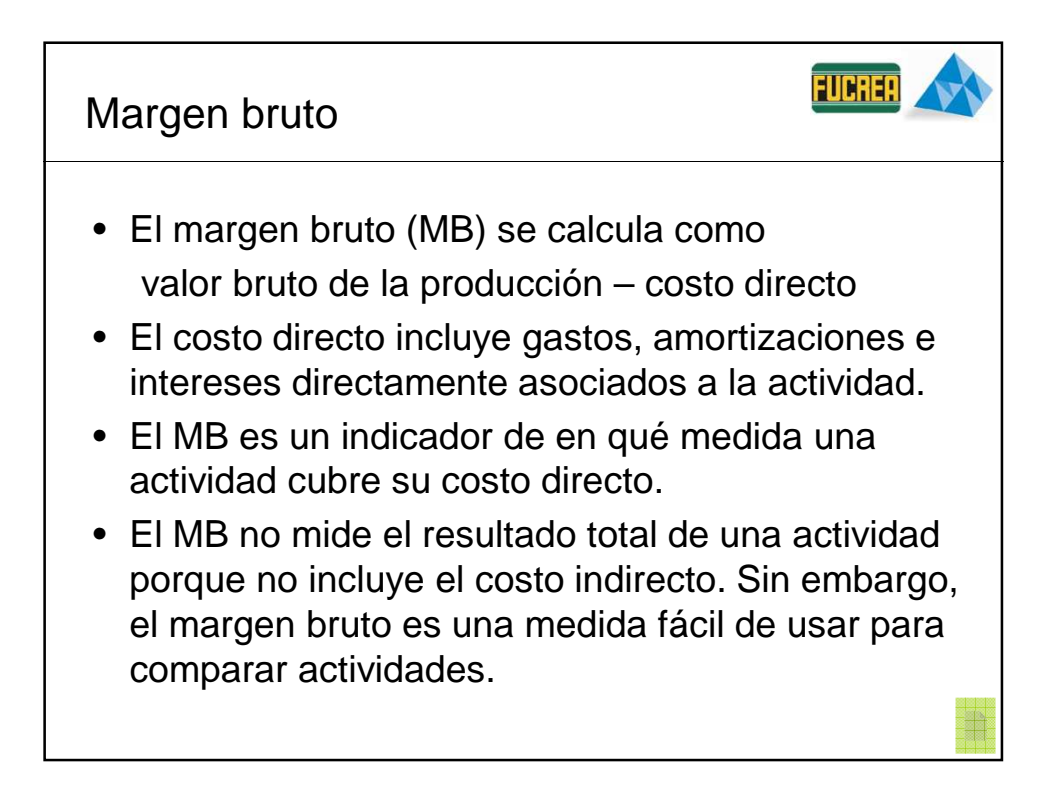

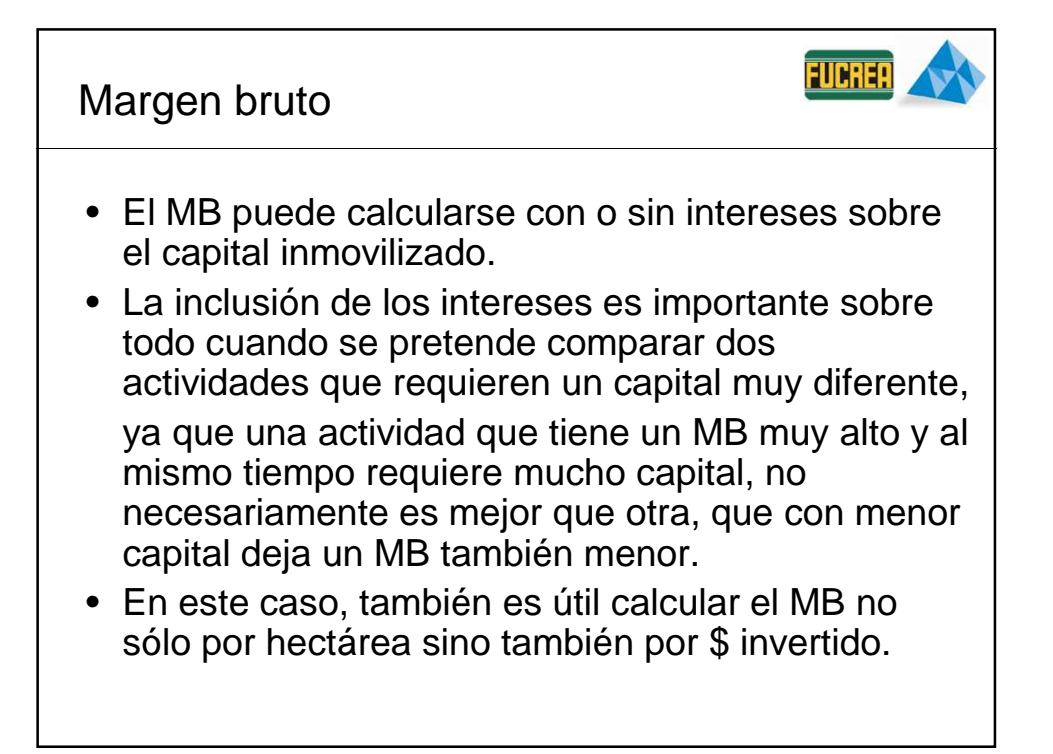

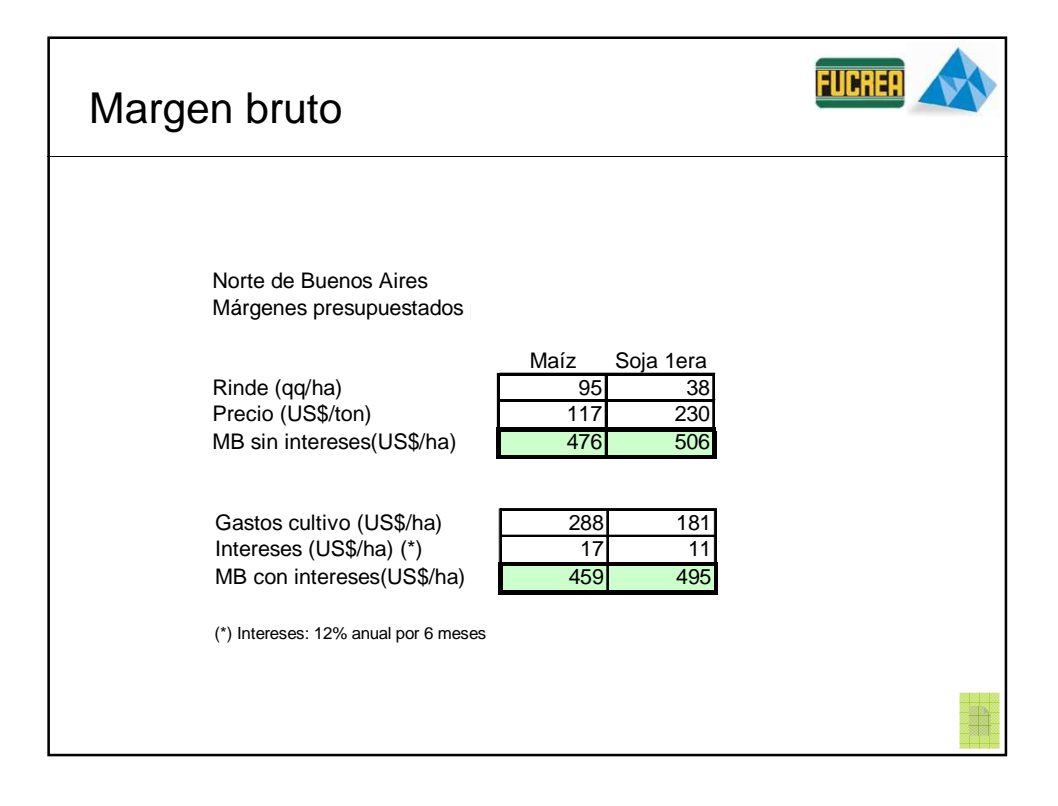

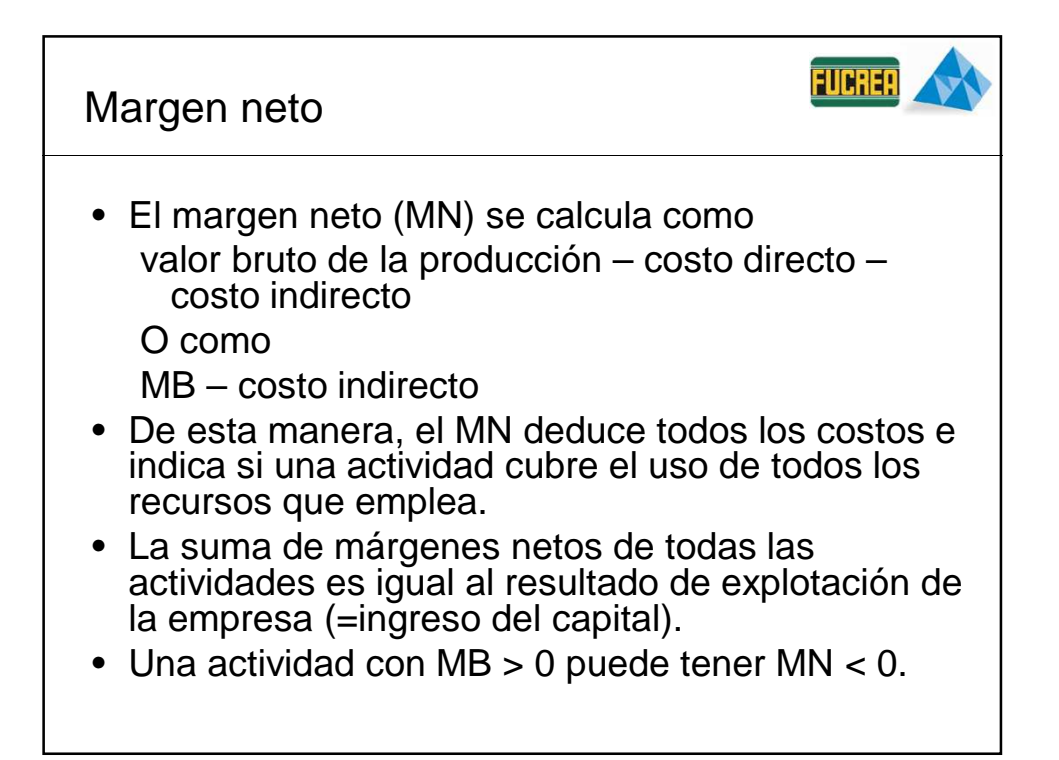

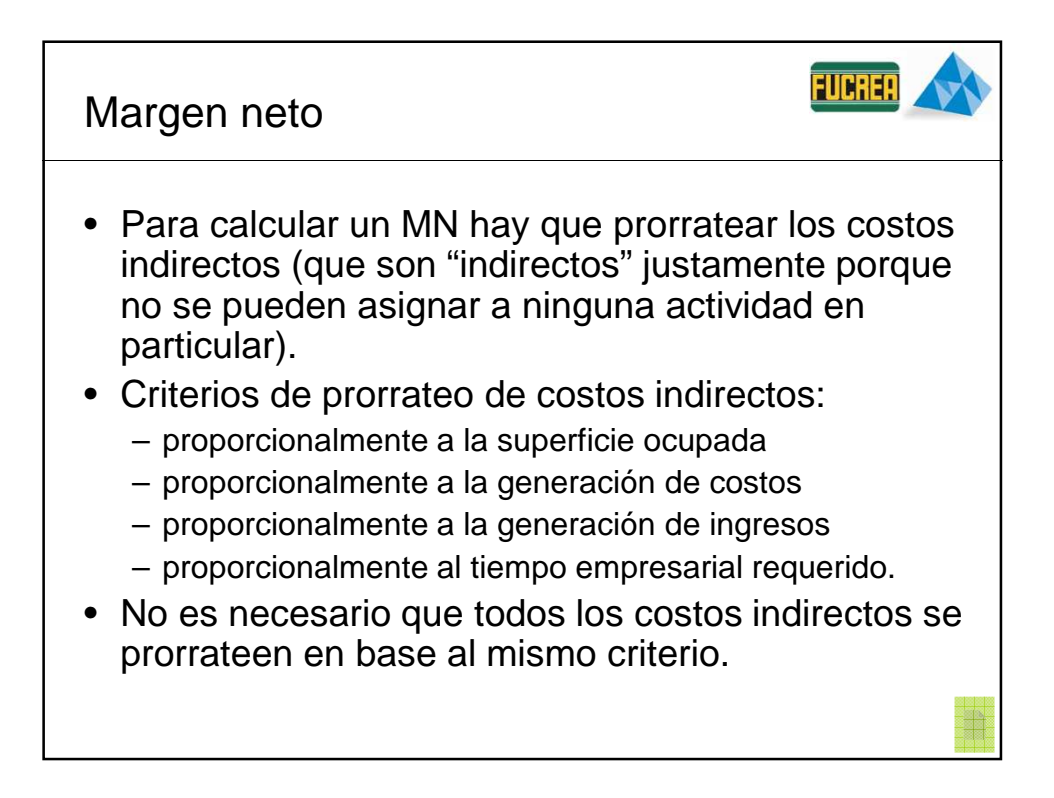

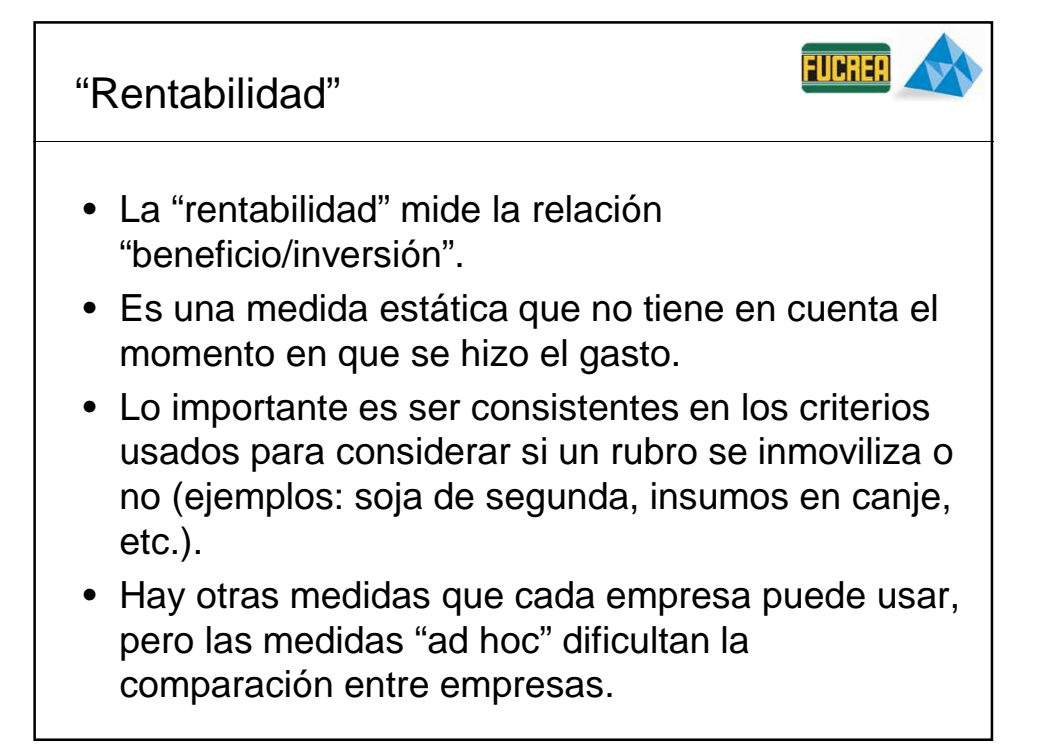

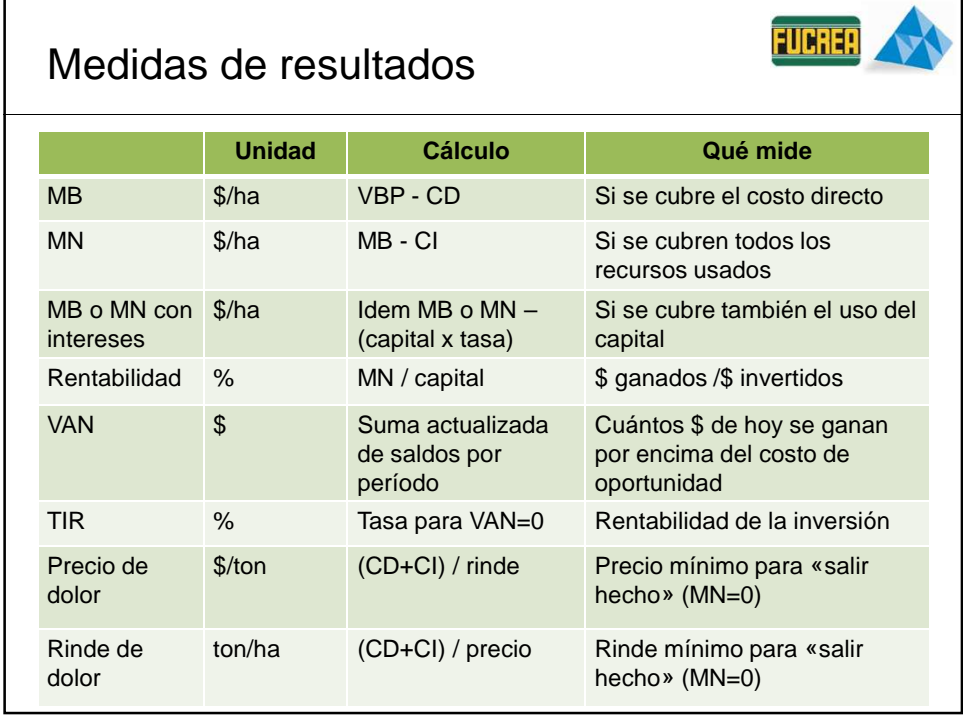

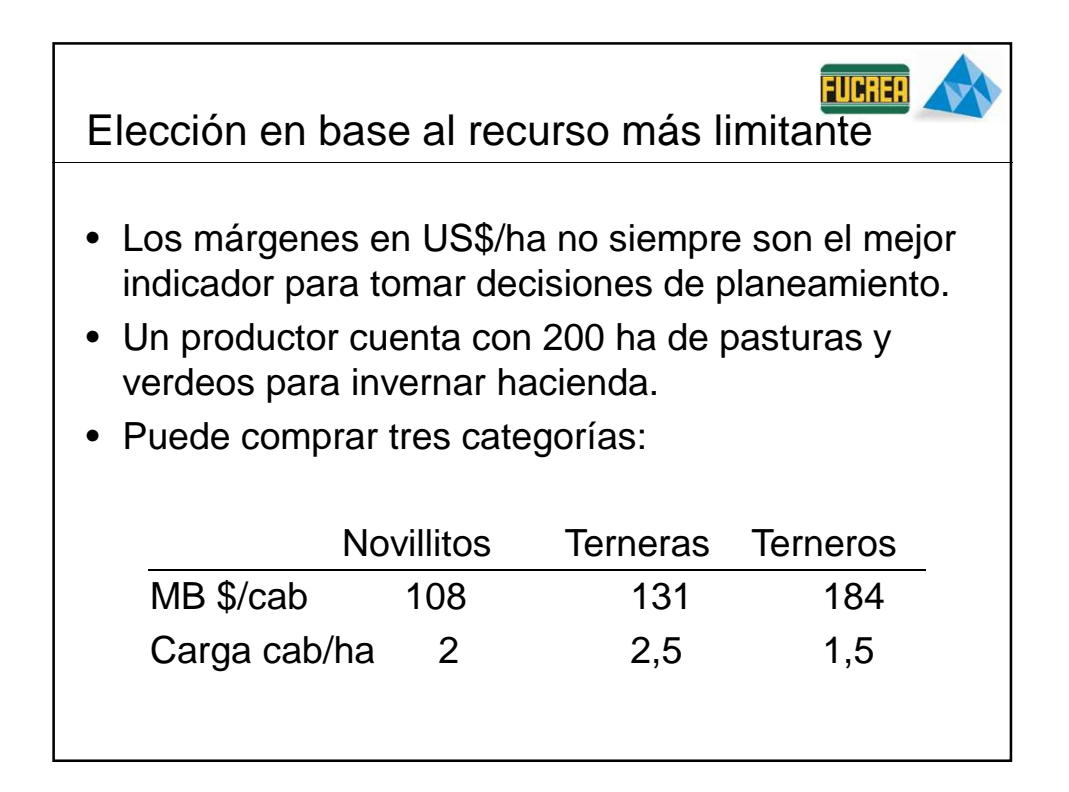

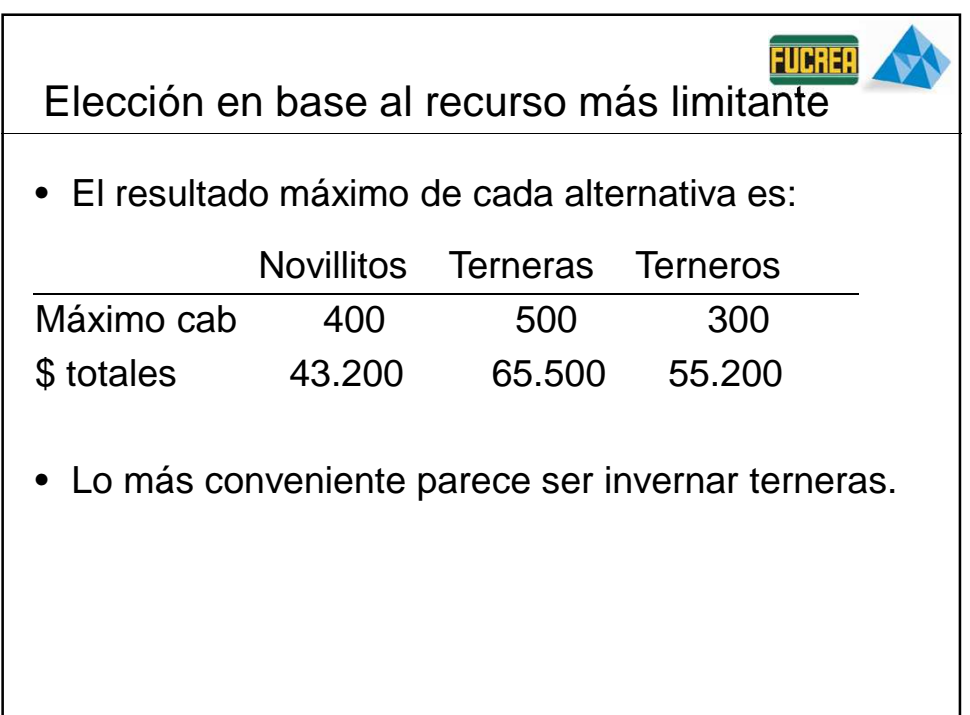

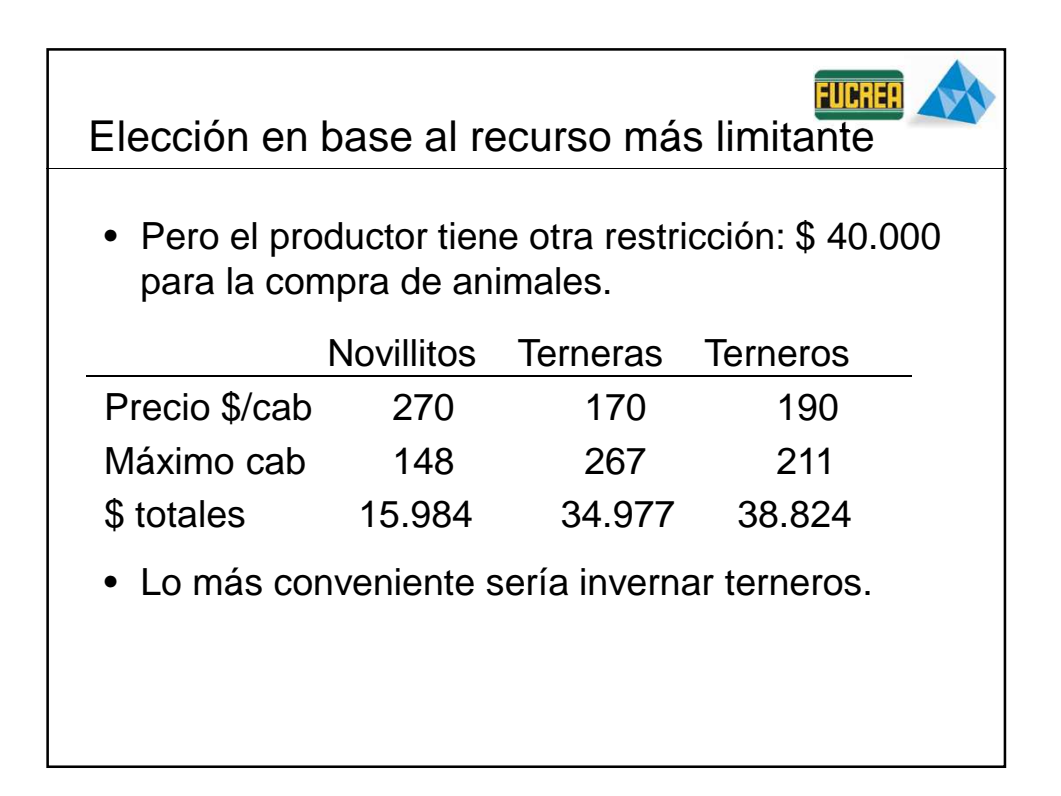

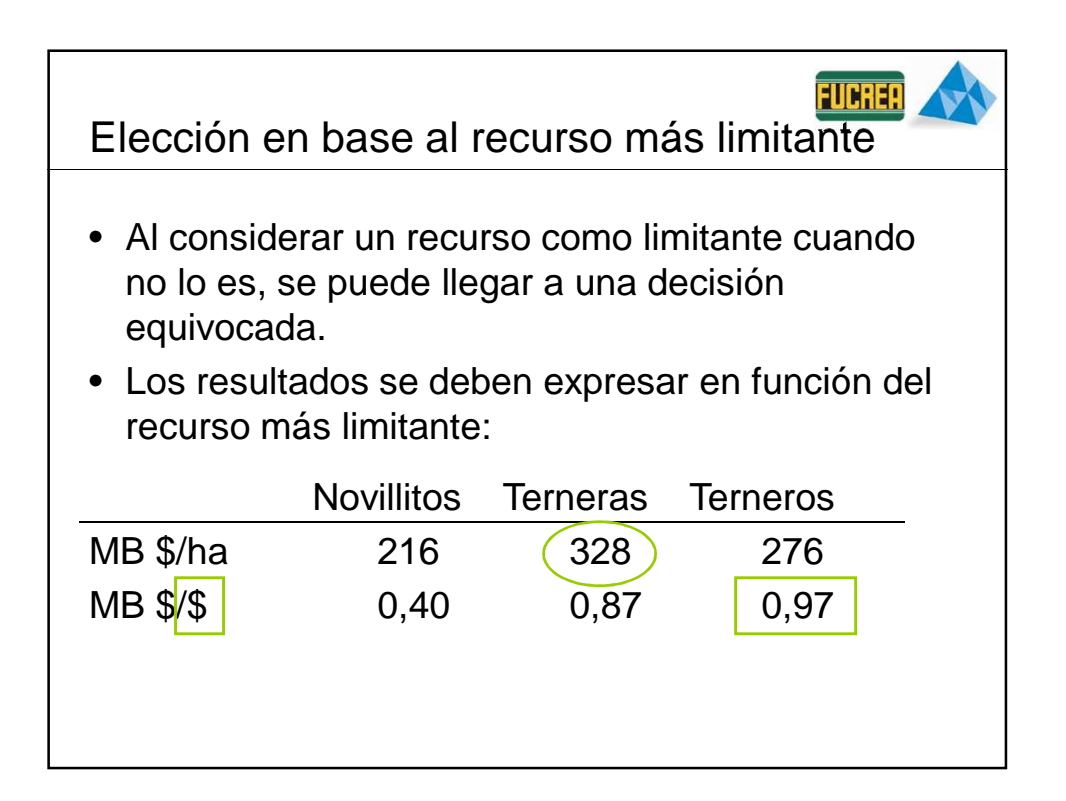

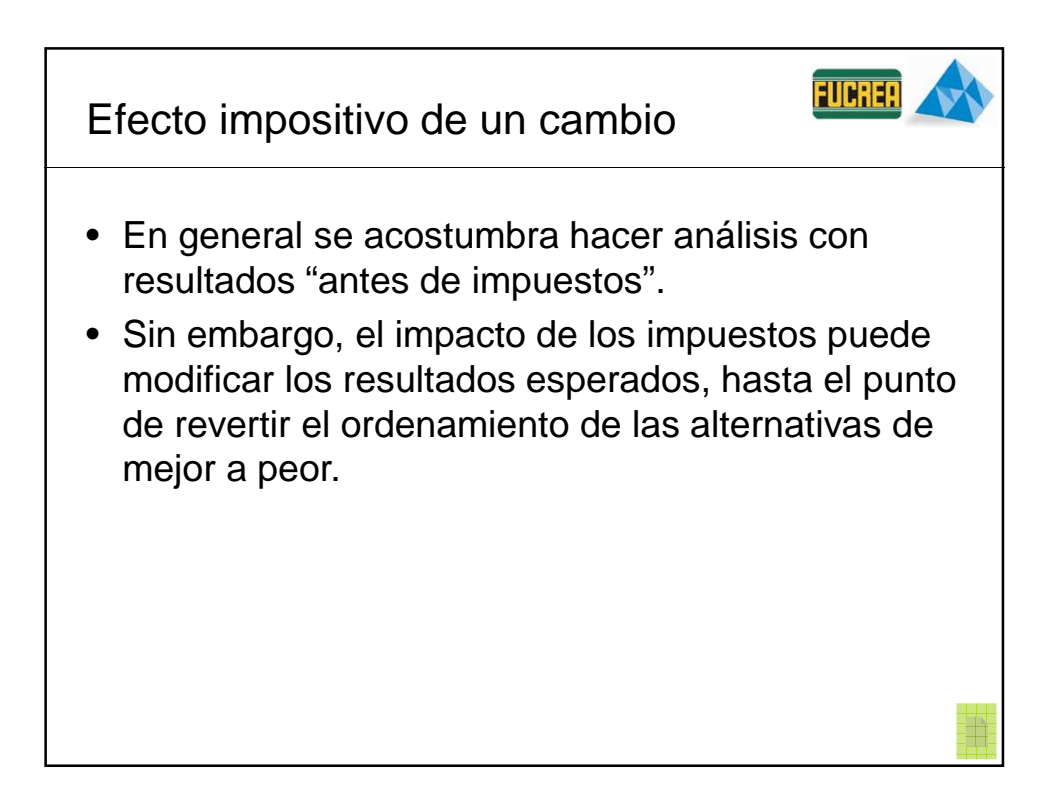

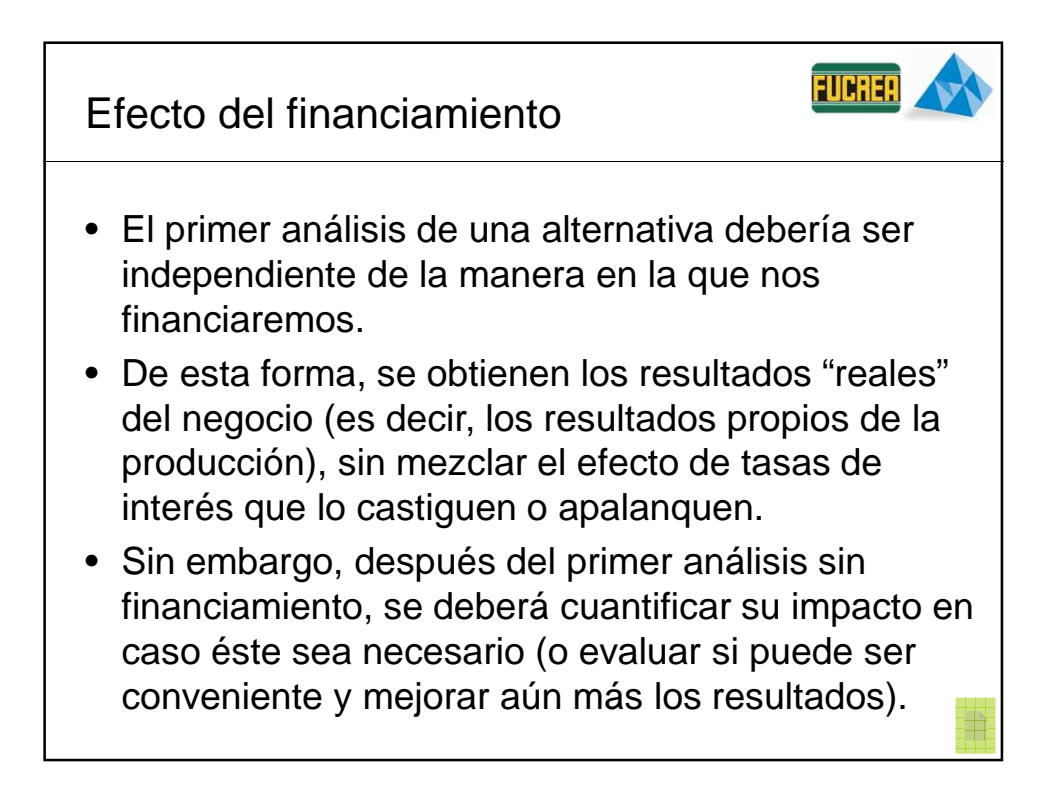

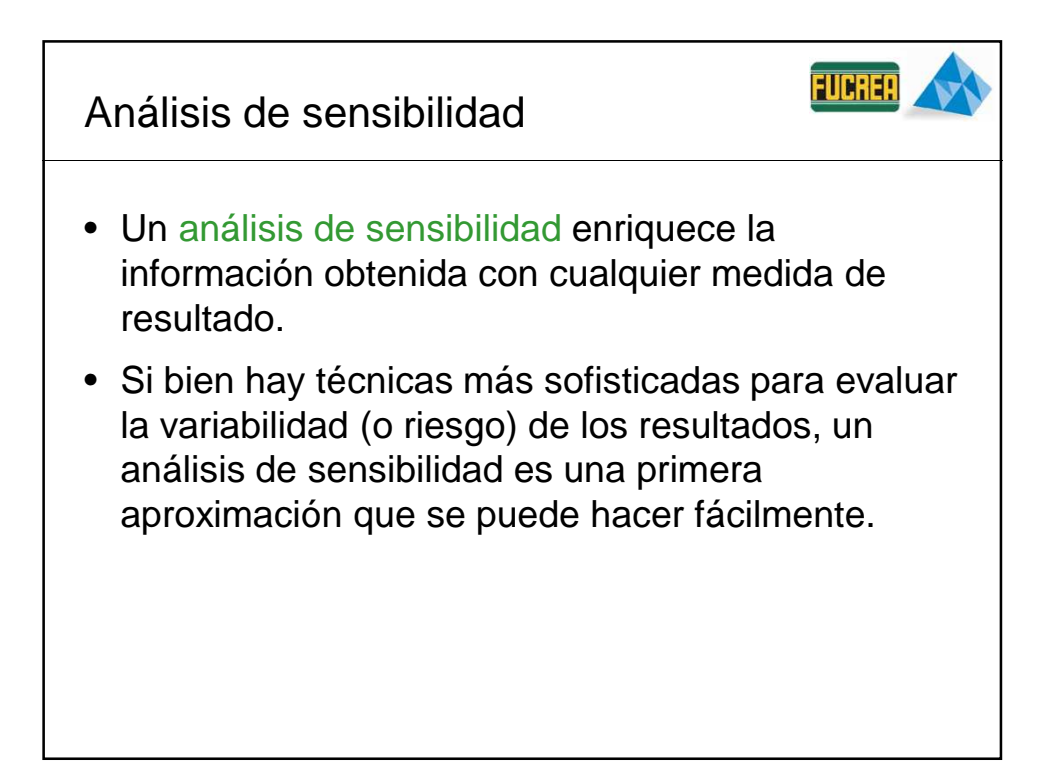

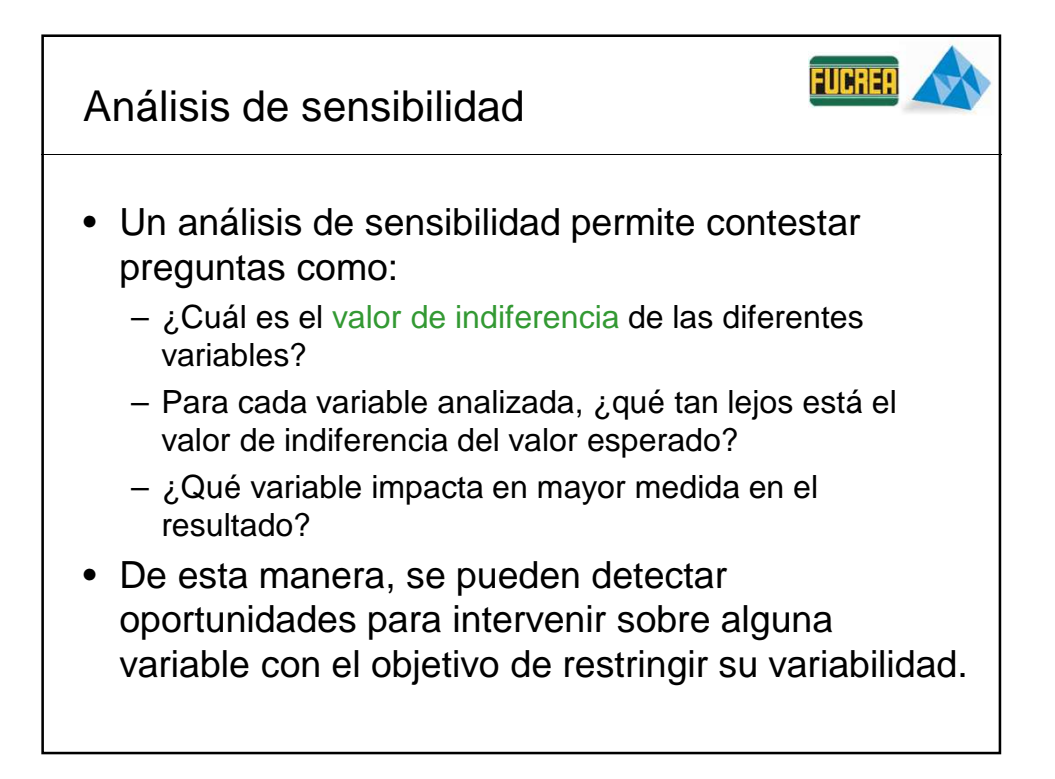

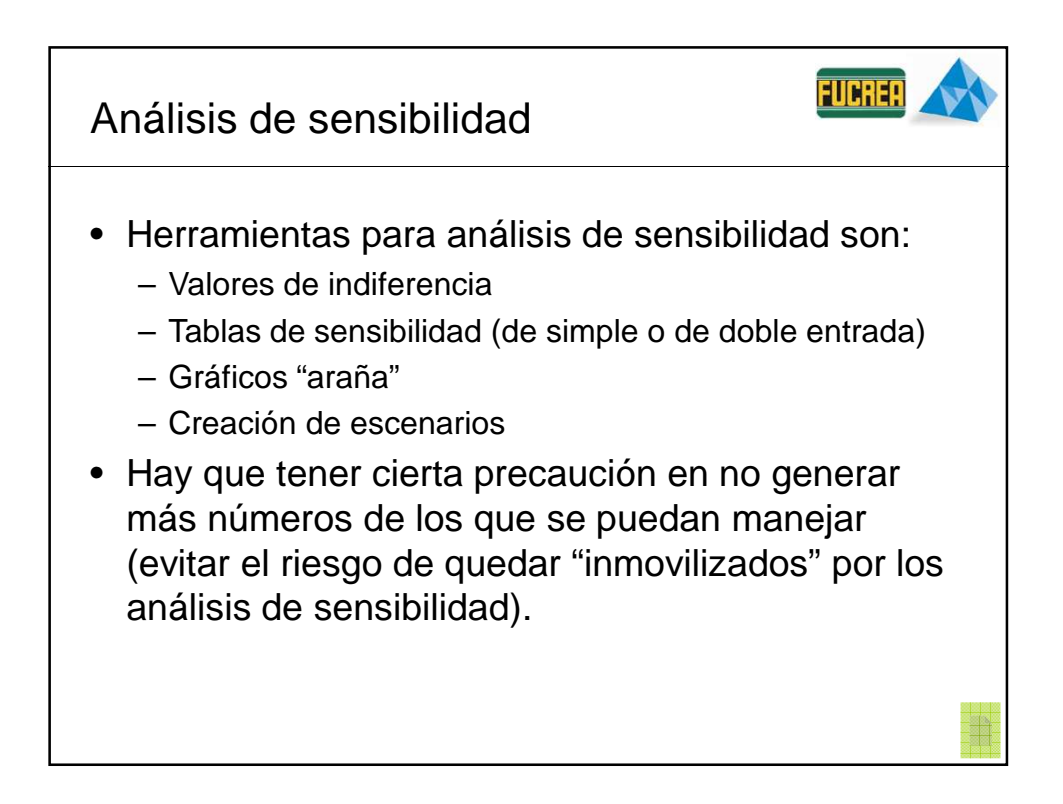

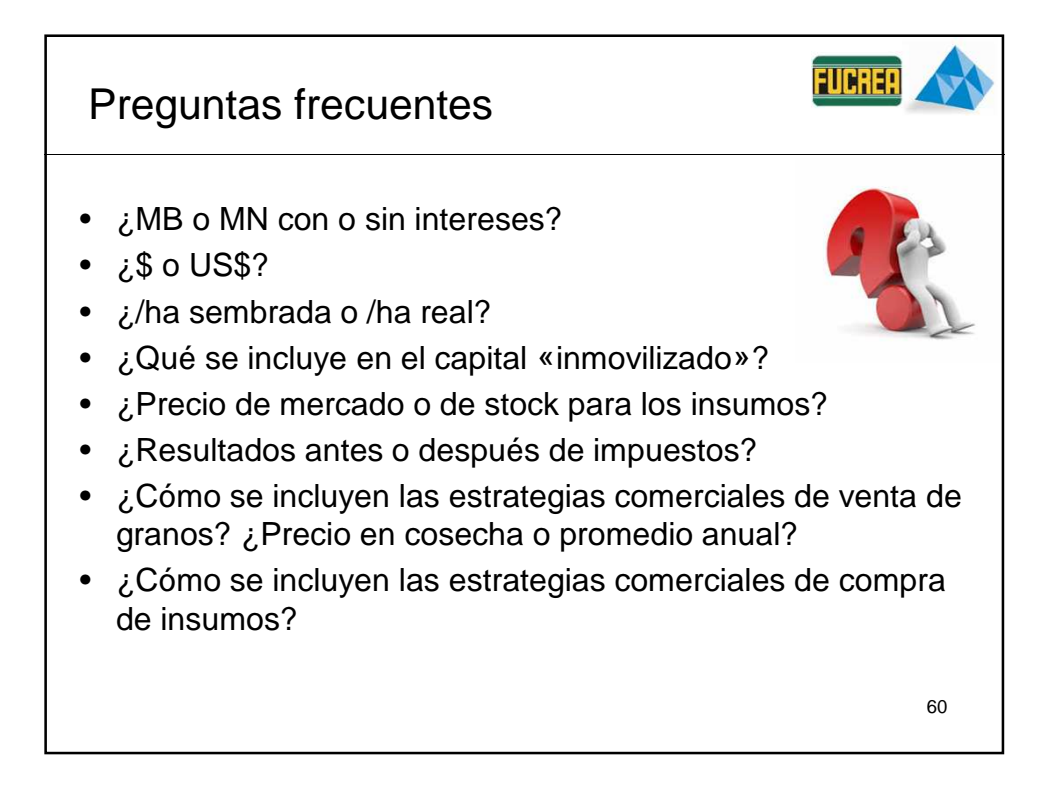

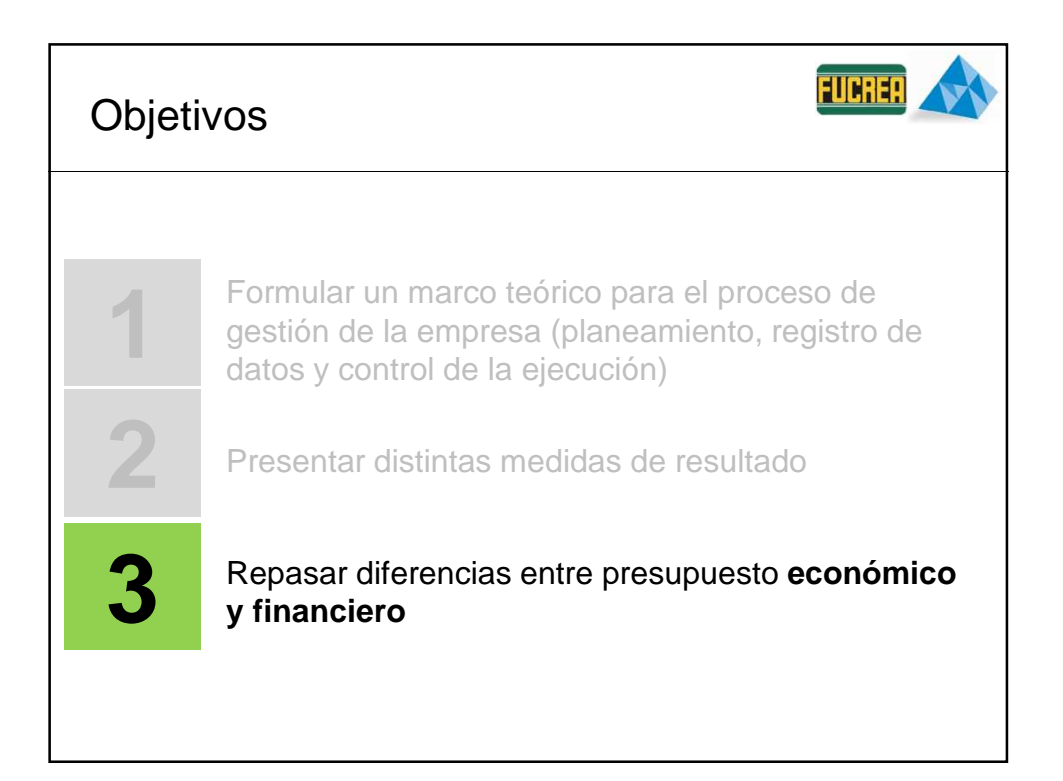

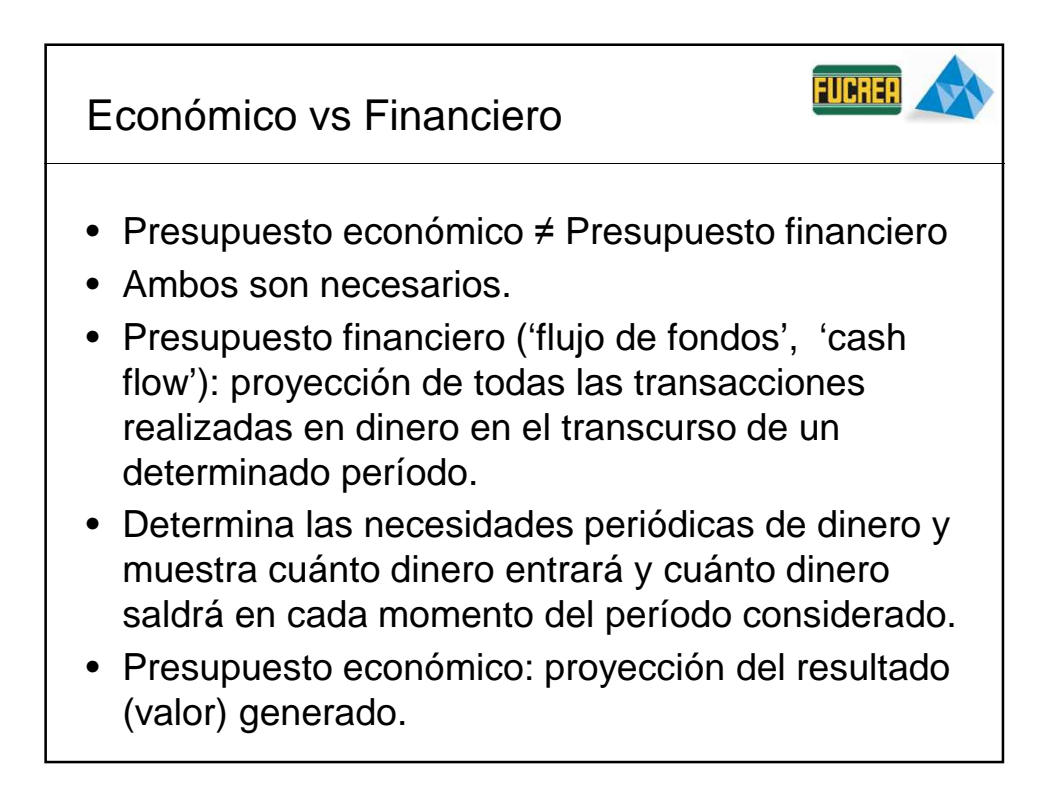

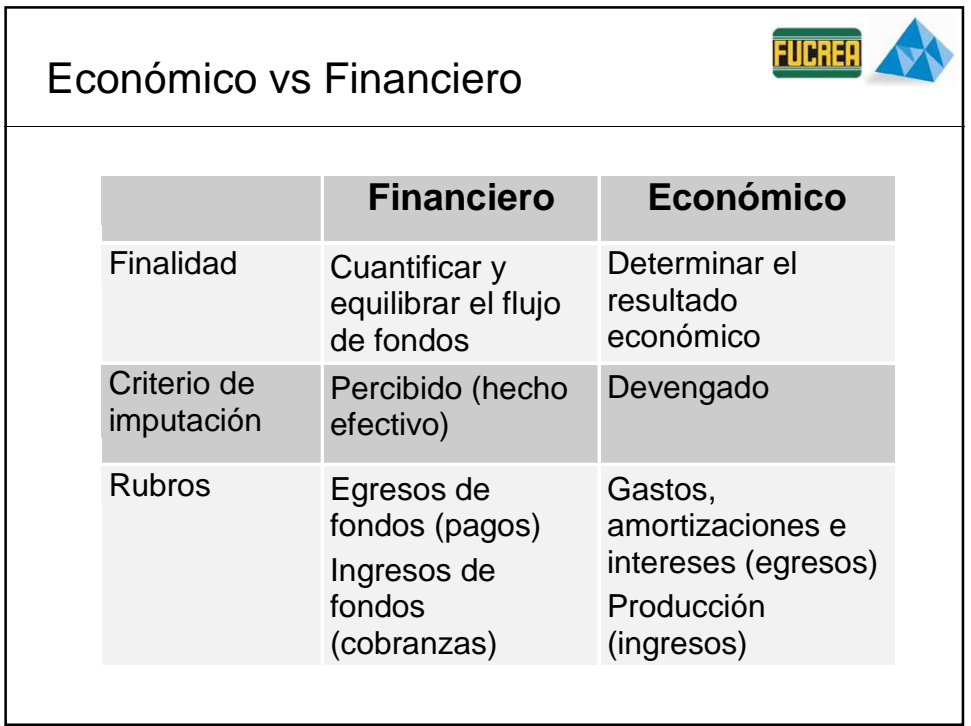

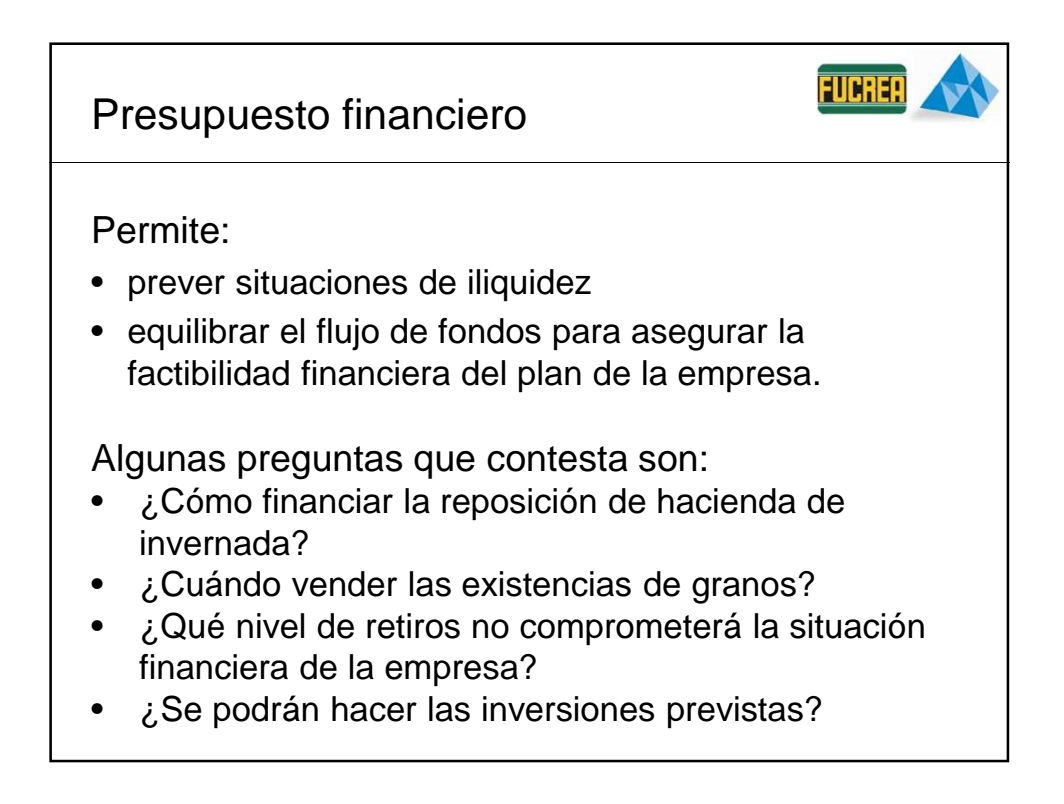

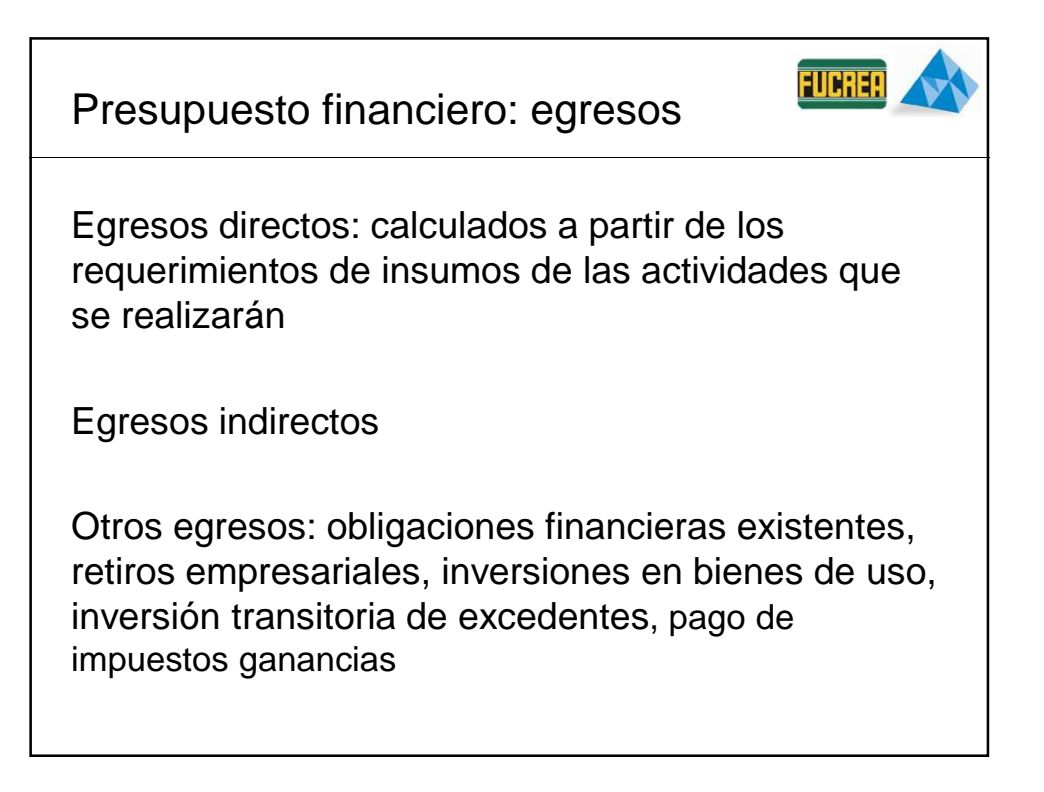

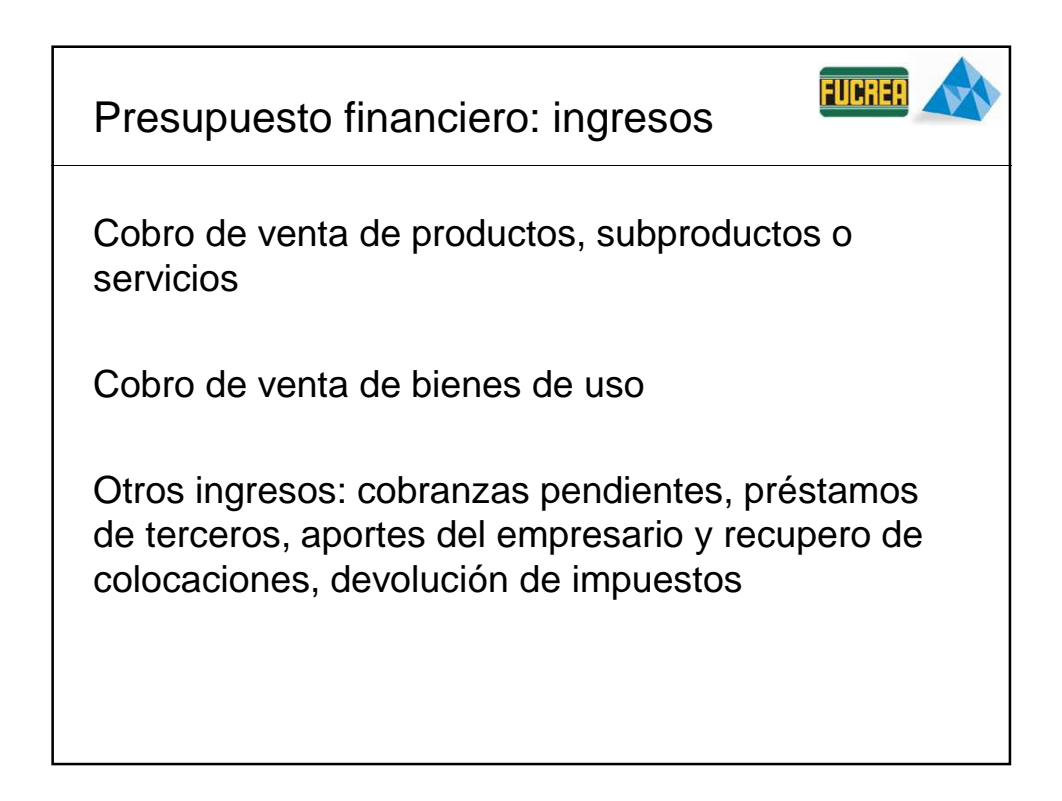

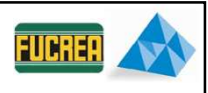

Ejemplos

¿Cómo se incluyen los siguientes ítems en el presupuesto financiero?

Semilla de propia producción: no se incluye Labores con maquinaria propia: no se incluyen como egreso de los cultivos Compras de insumos a 30 días: se incluyen en el mes en que se paga (mes siguiente al de la compra) Insumos en stock: no se incluyen Gastos de cultivos del próximo ejercicio: se incluyen según el criterio financiero

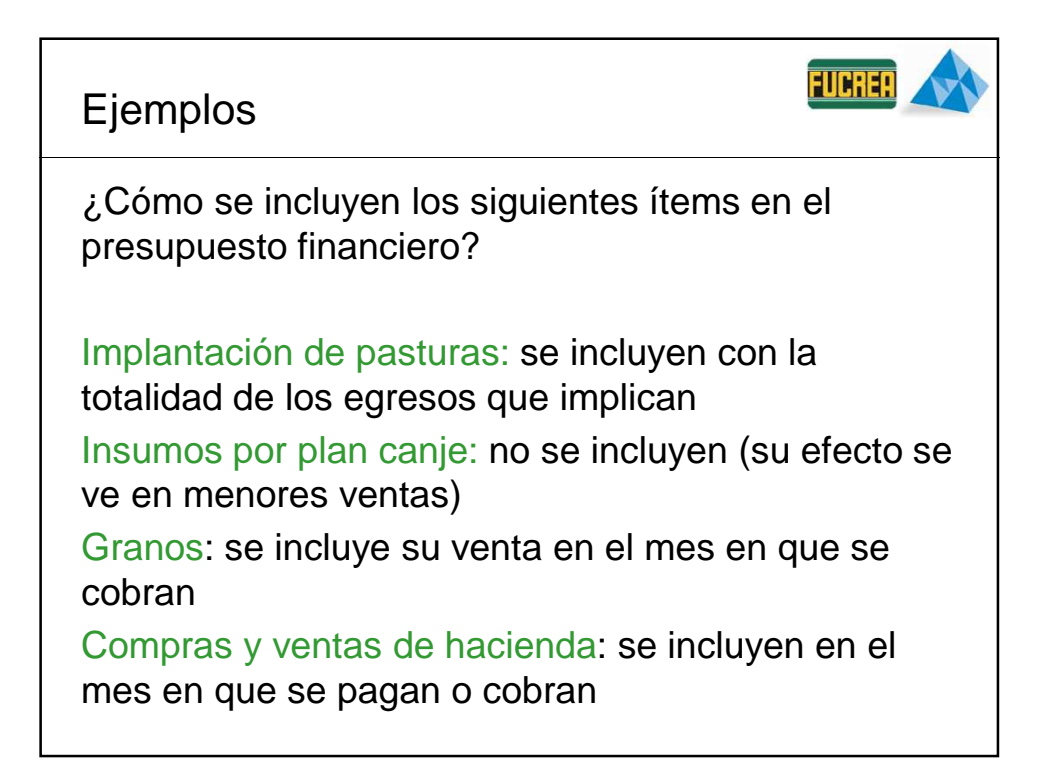

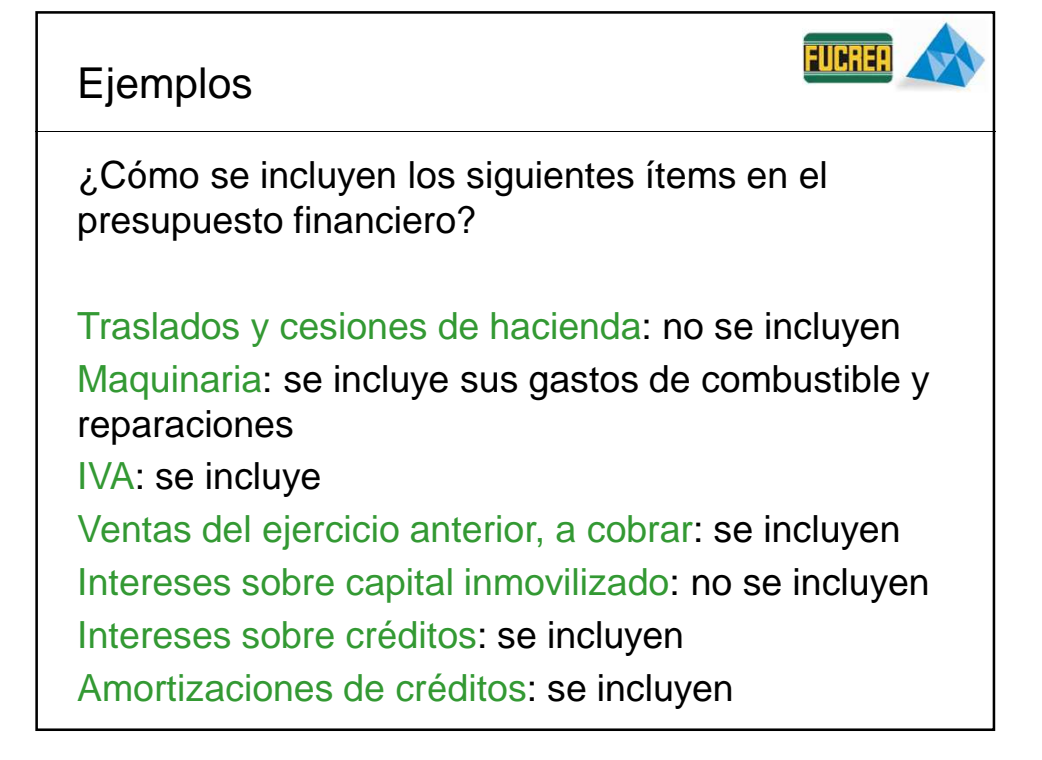

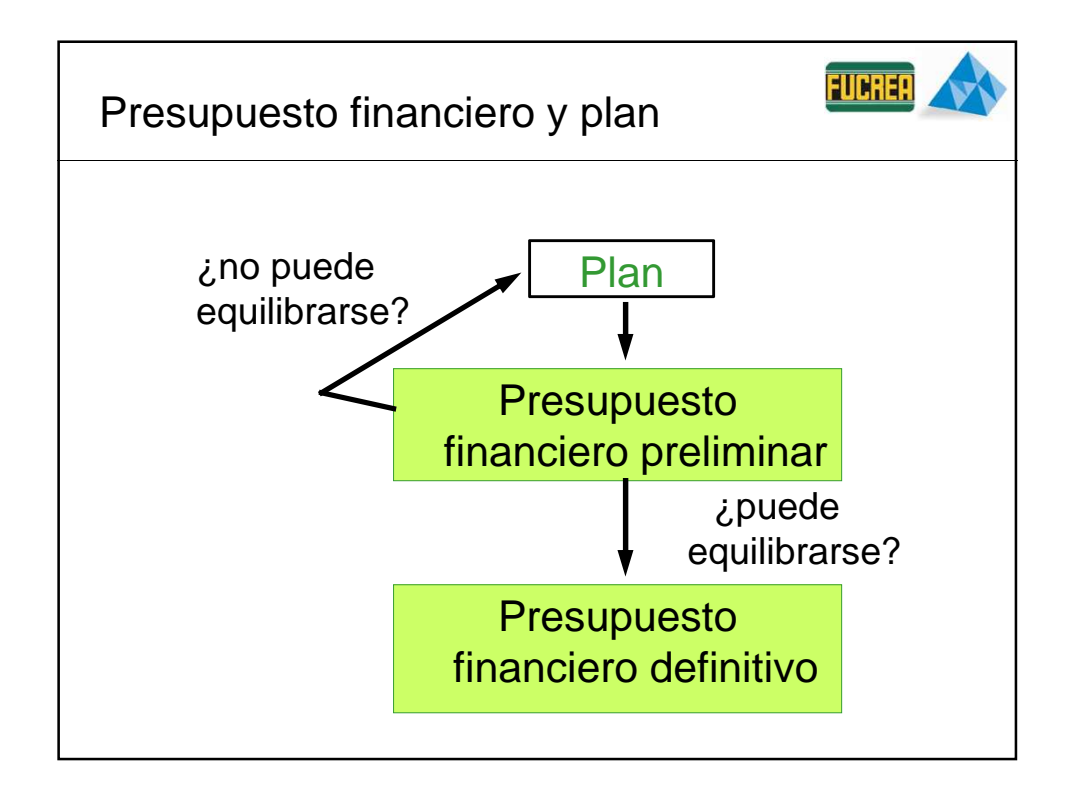

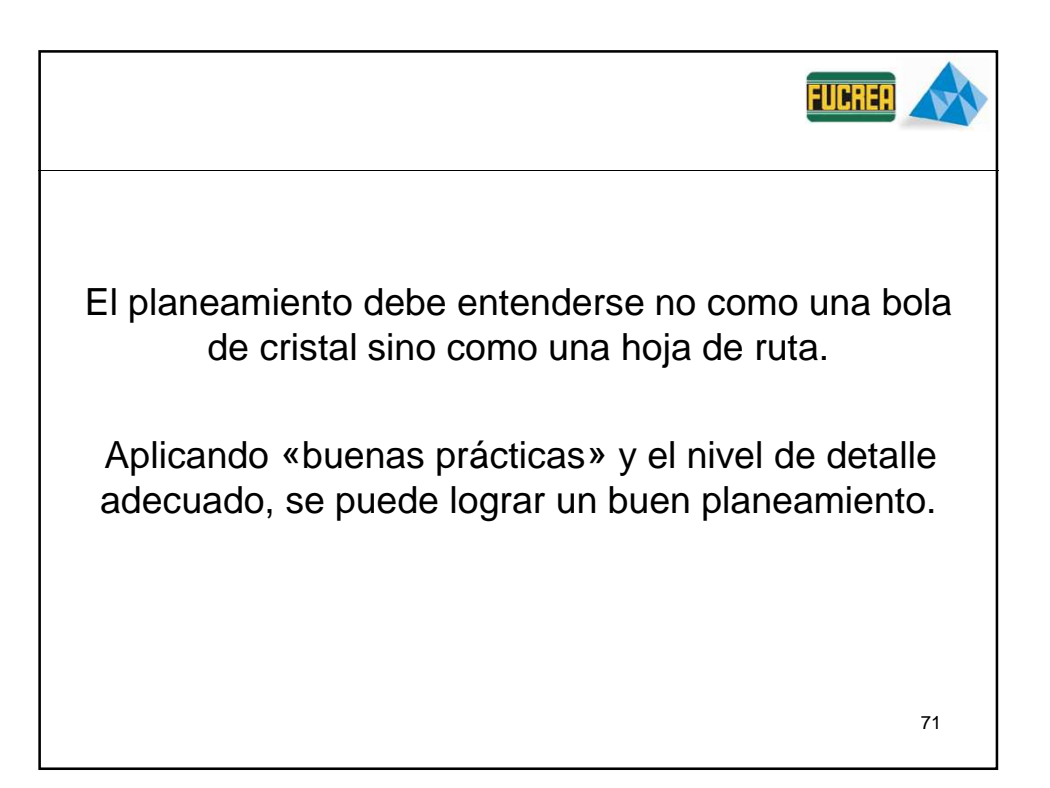